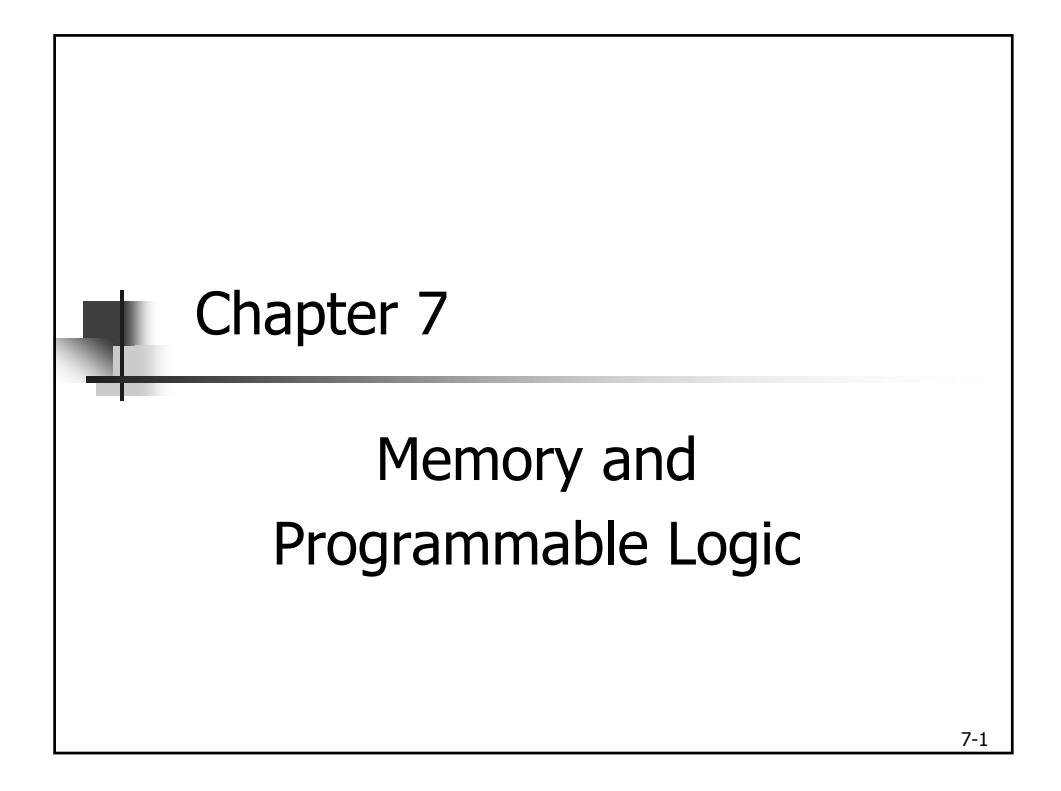

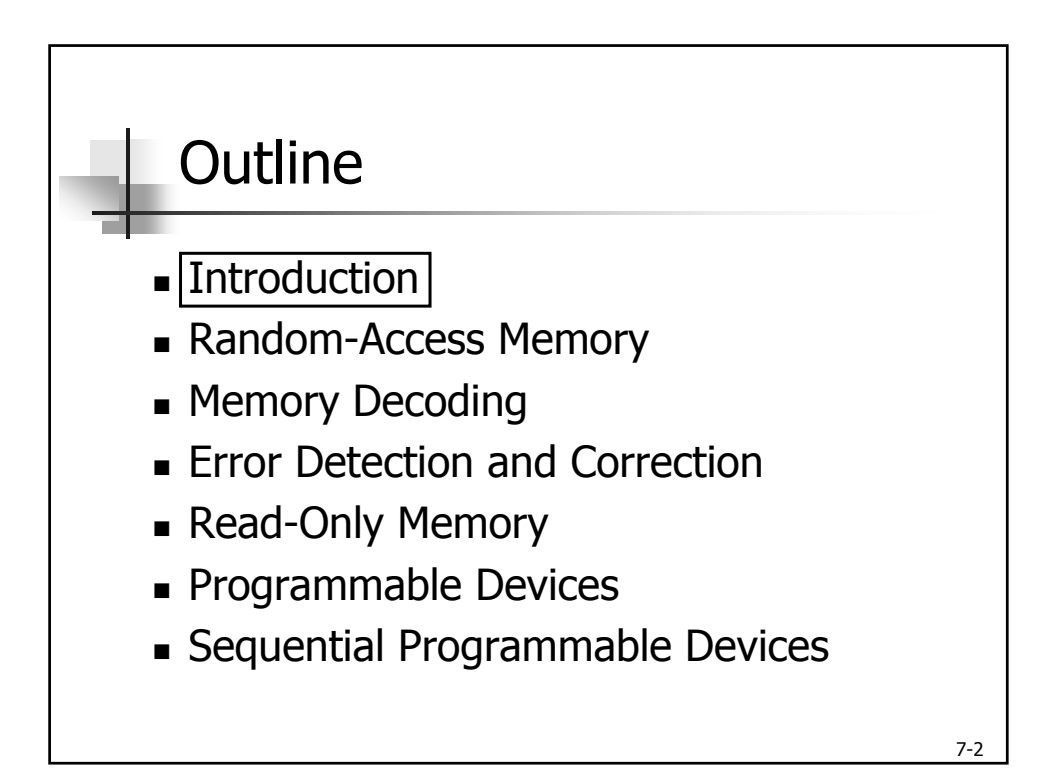

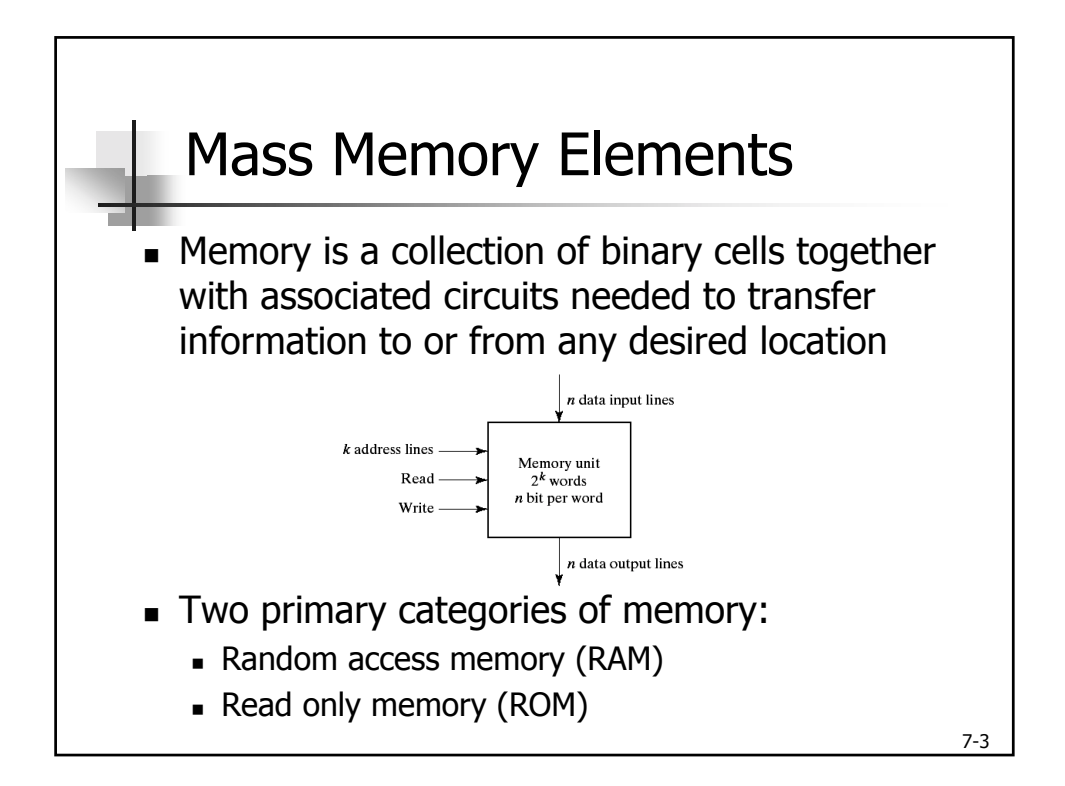

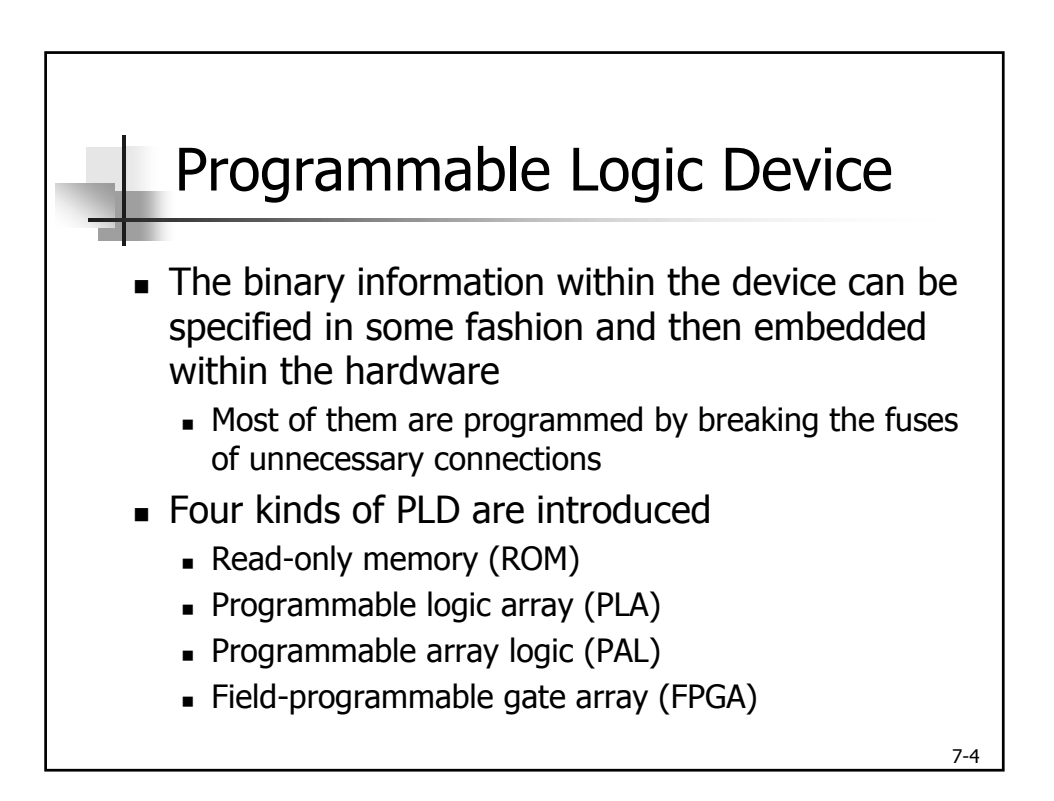

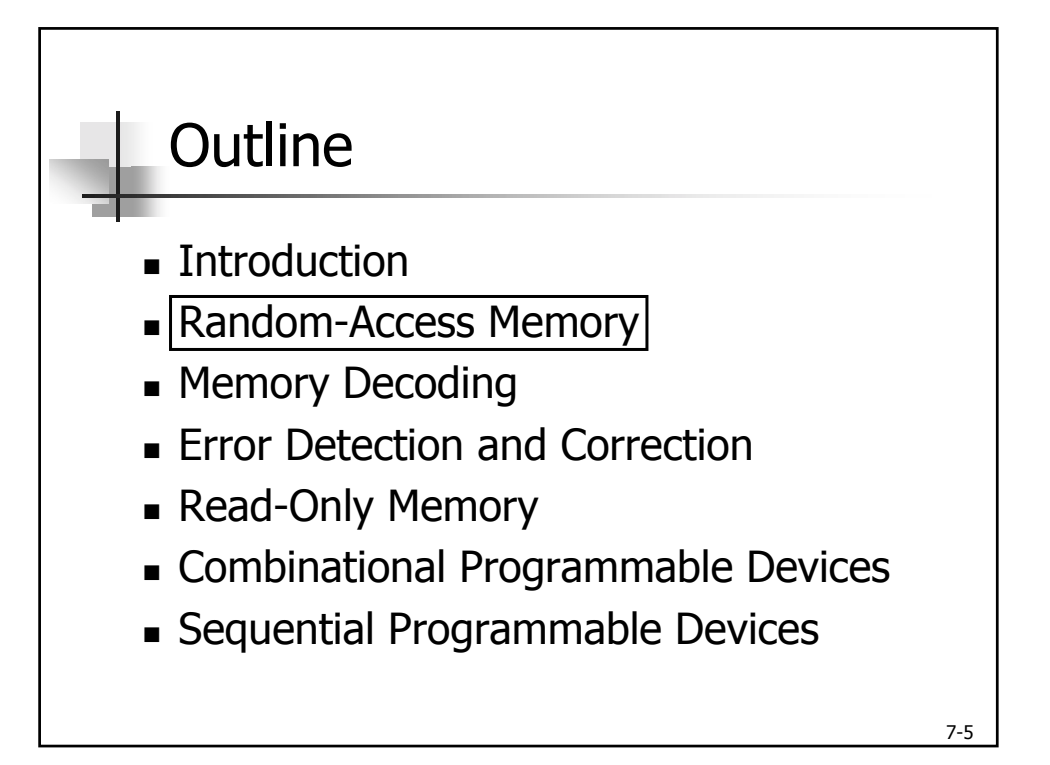

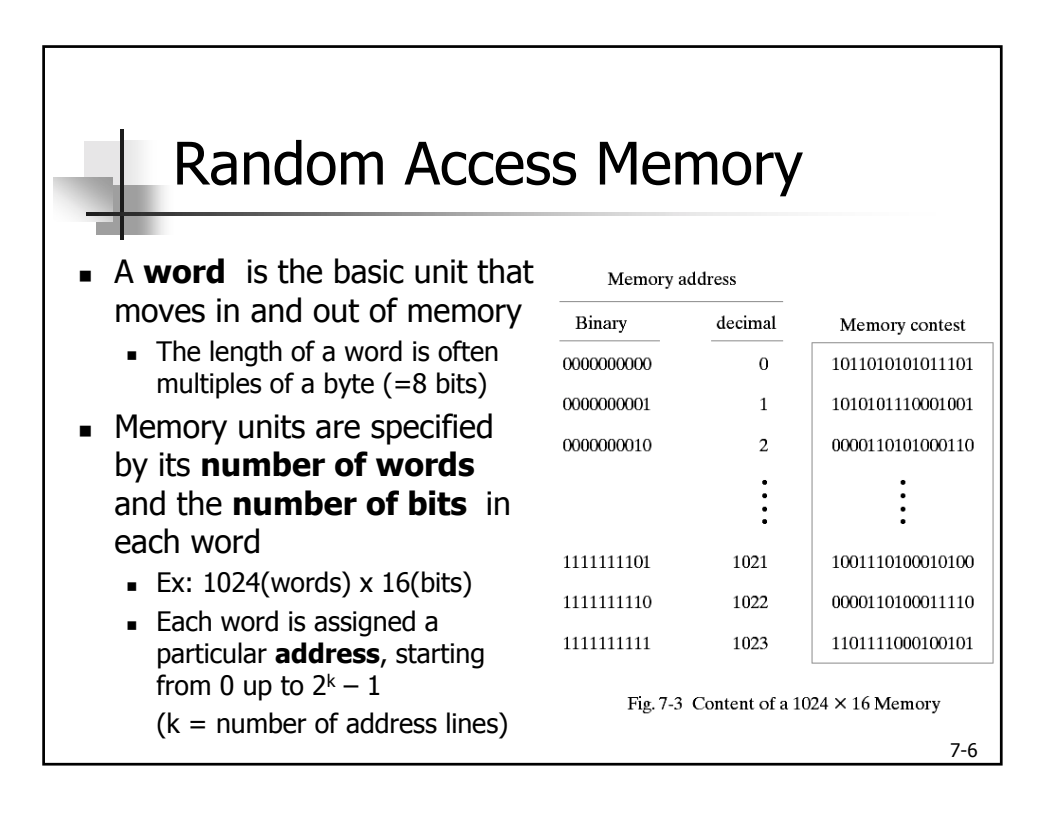

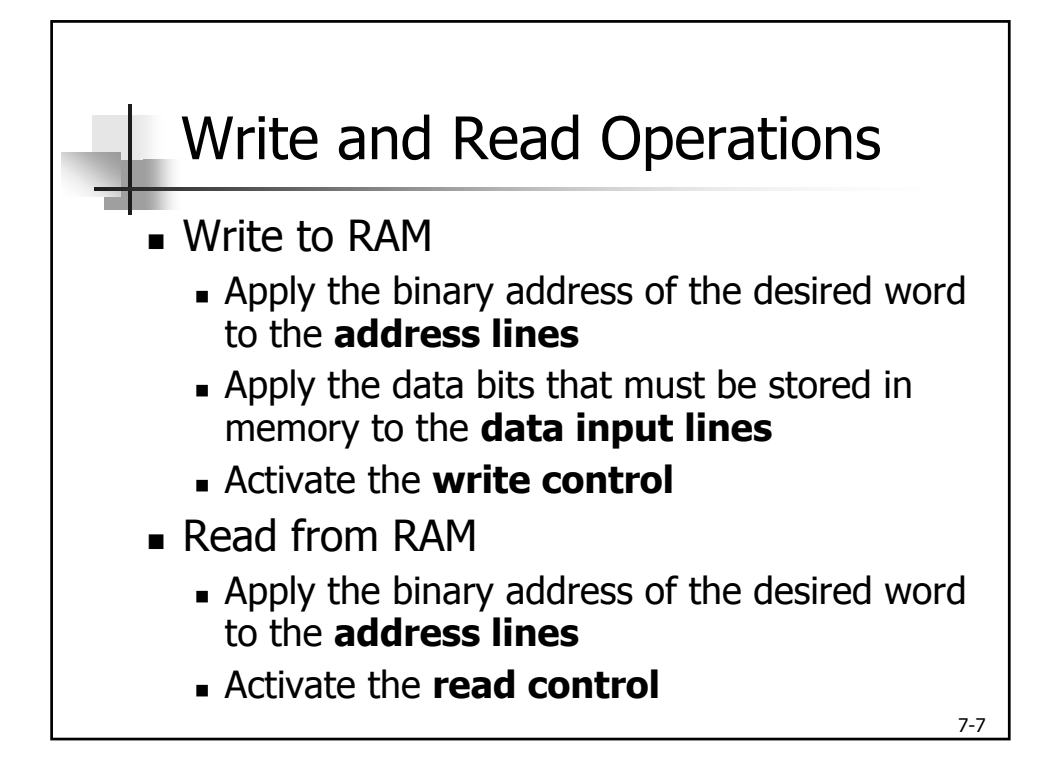

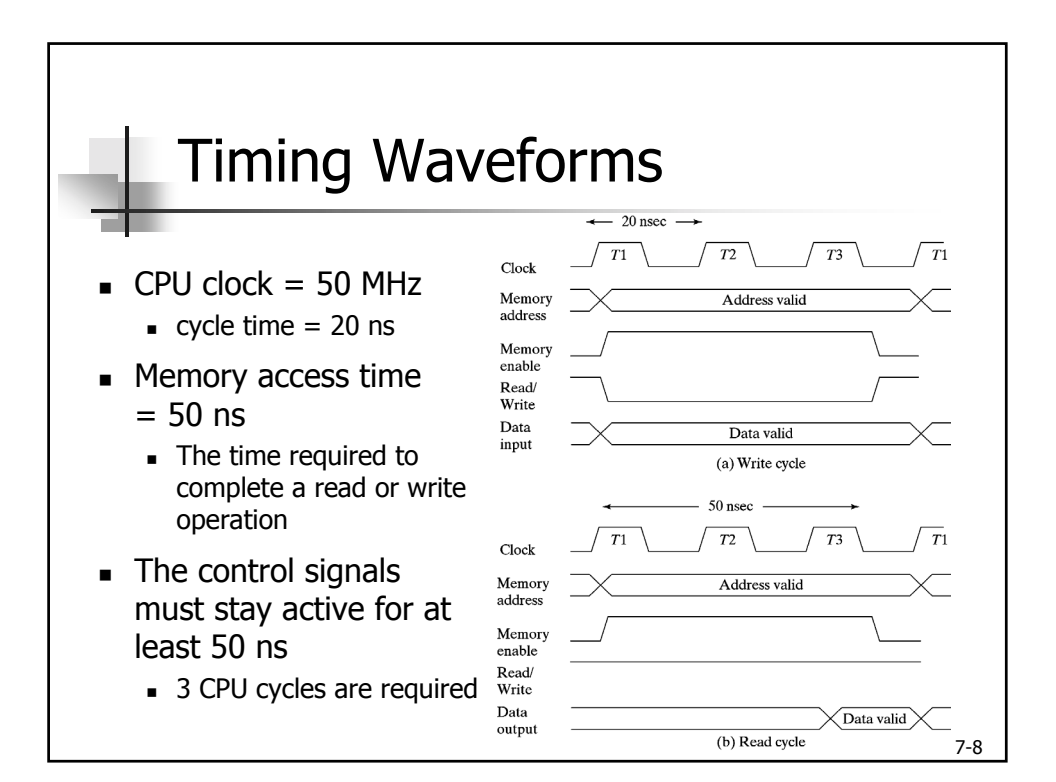

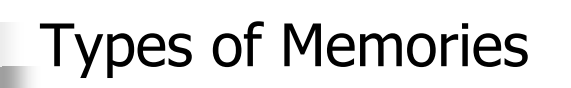

- Access mode:
	- ! Random access: any locations can be accessed in any order
	- ! Sequential access: accessed only when the requested word has been reached (ex: hard disk)
- **.** Operating mode:
	- ! Static RAM (SRAM)
	- ! Dynamic RAM (DRAM)
- **Nolatile mode:** 
	- ! Volatile memory: lose stored information when power is turned off (ex: RAM)
	- ! Non-volatile memory: retain its storage after removal of power (ex: flash, ROM, hard-disk, ...)

7-9

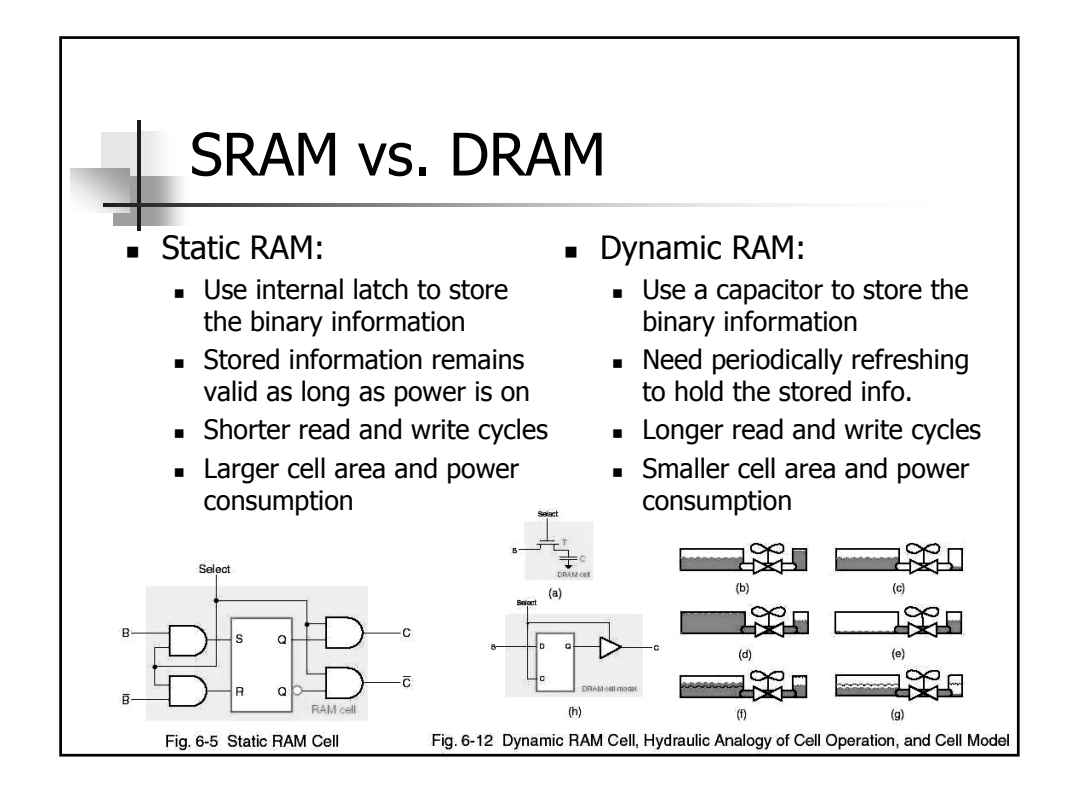

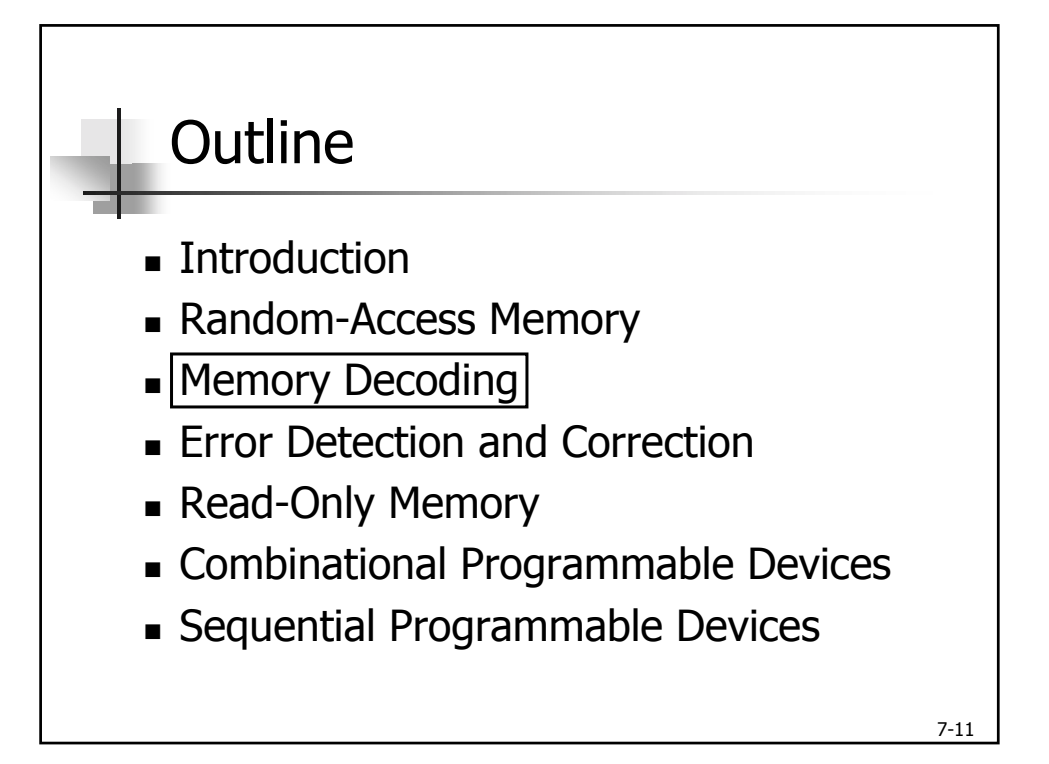

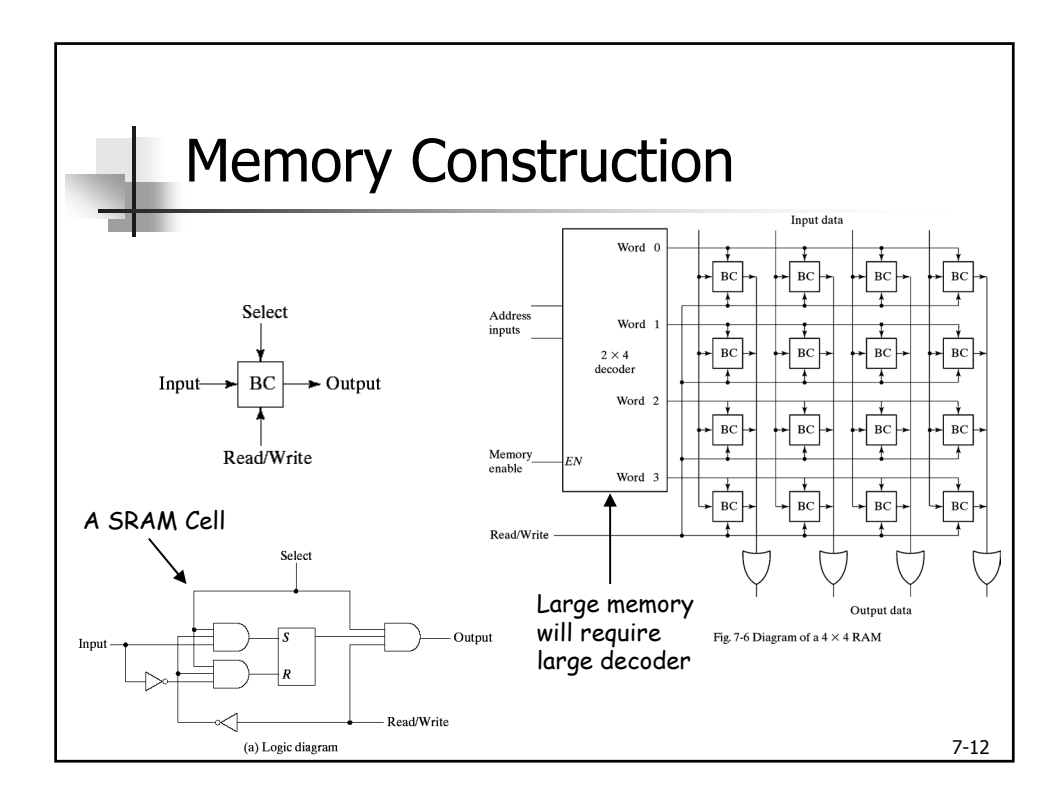

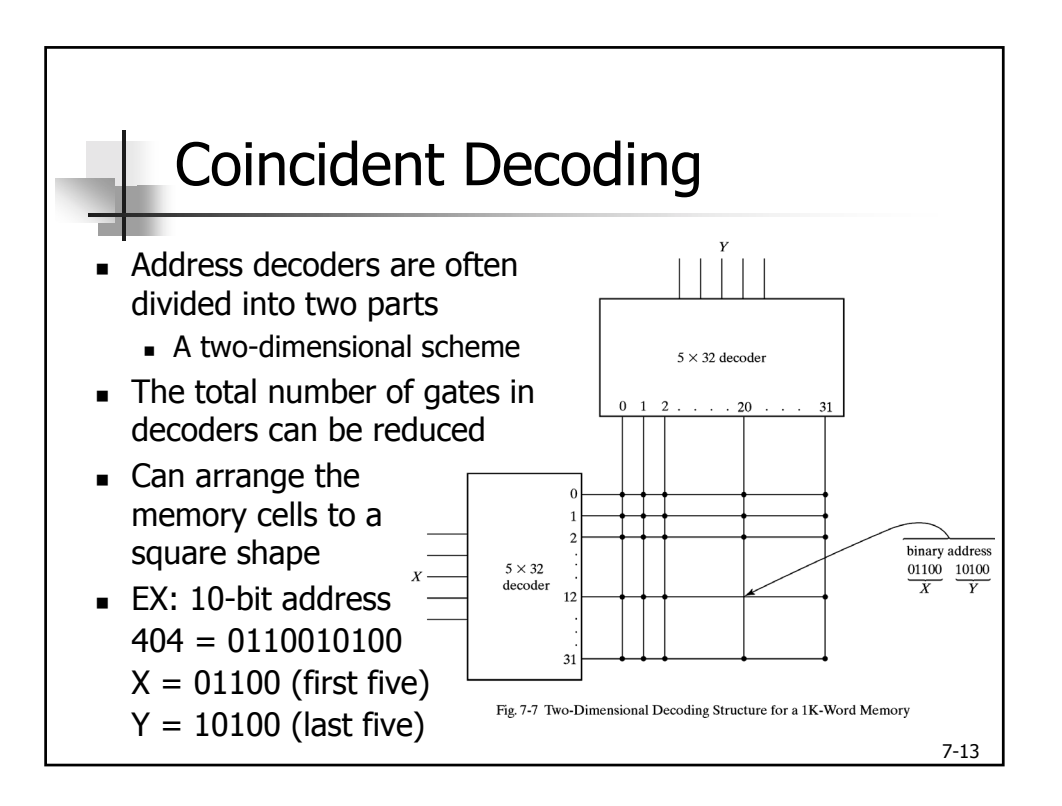

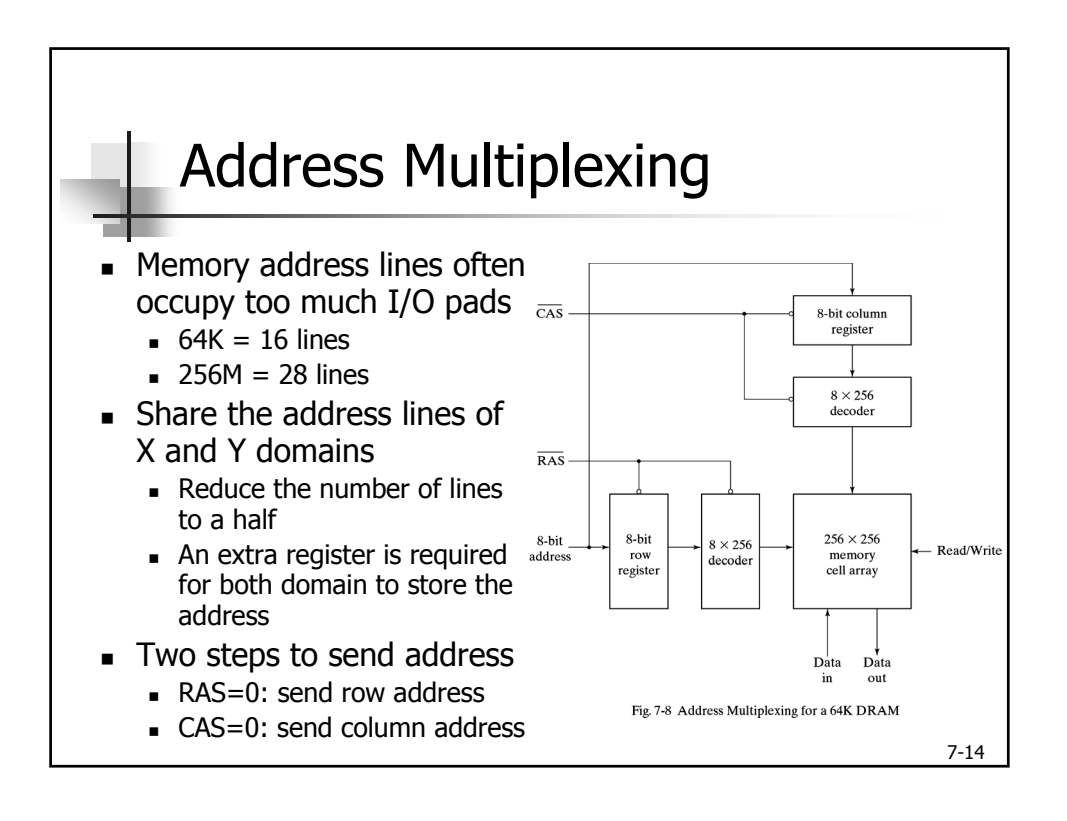

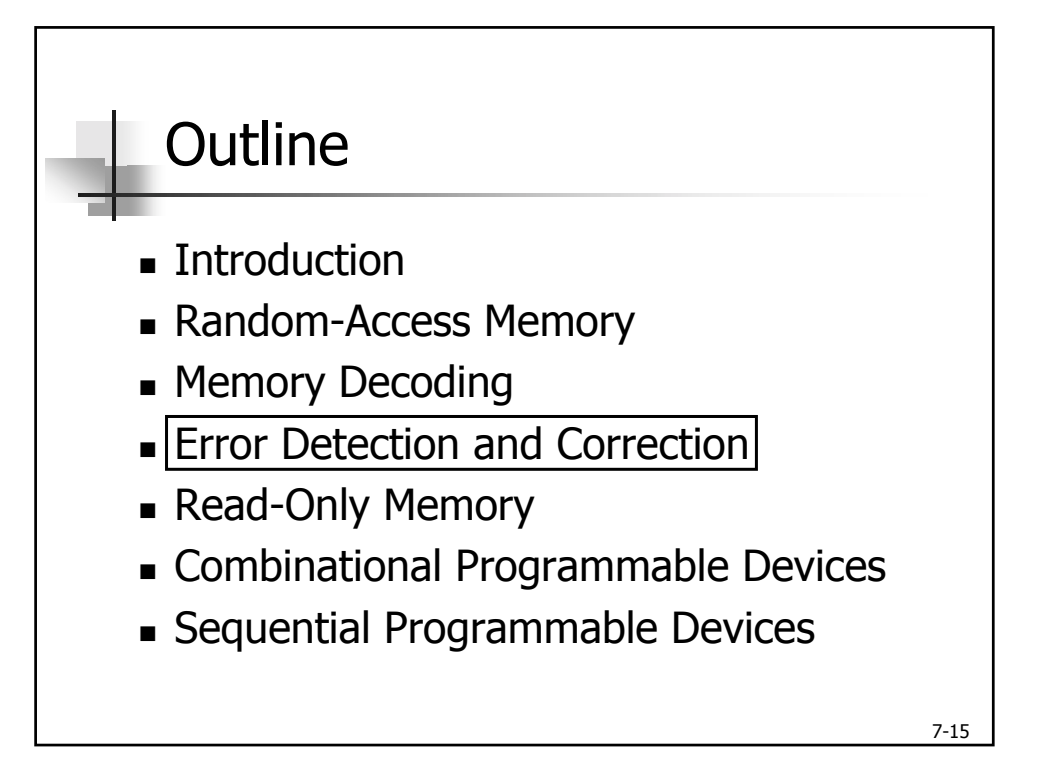

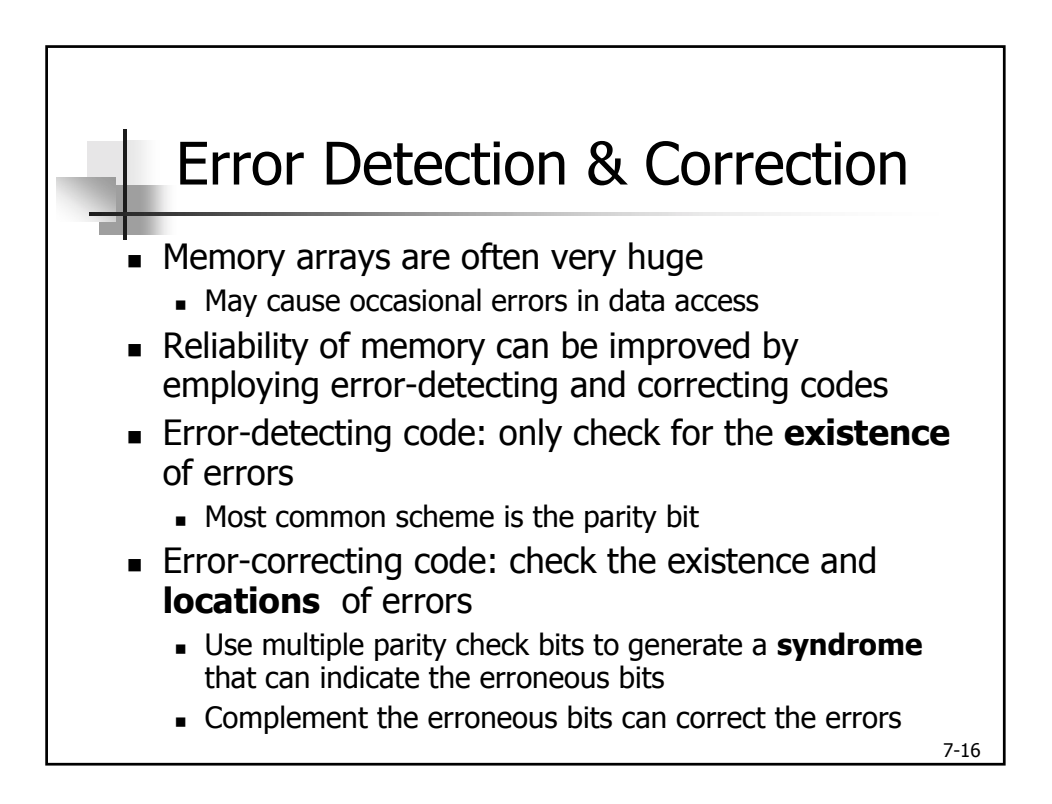

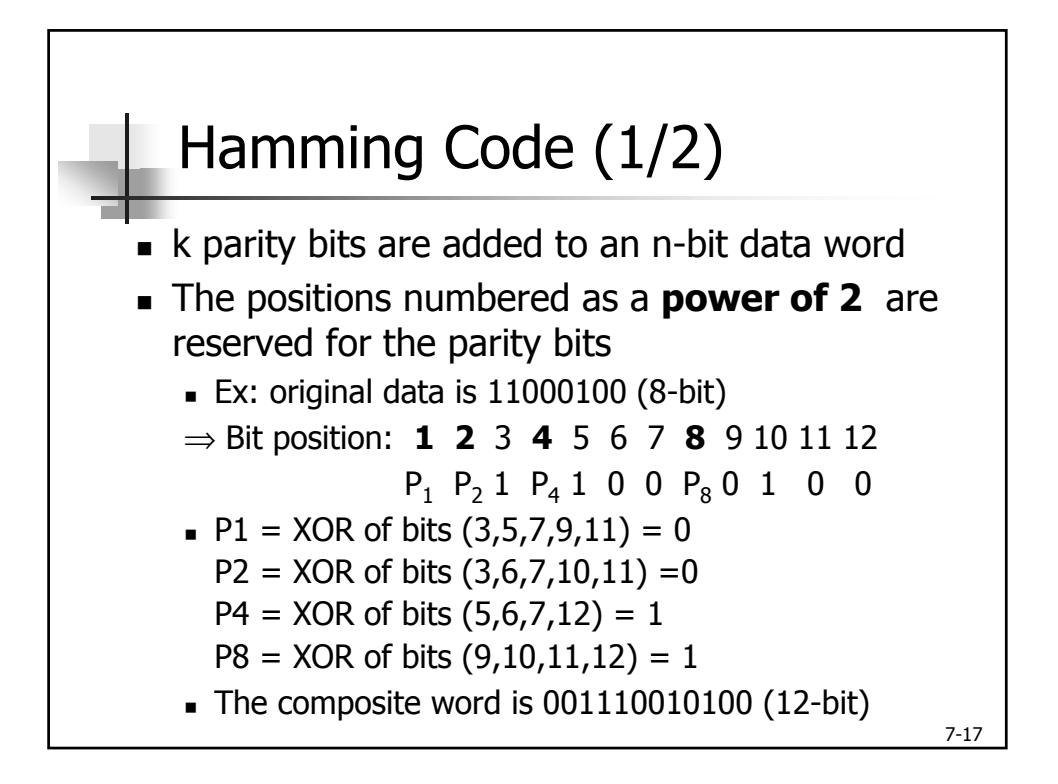

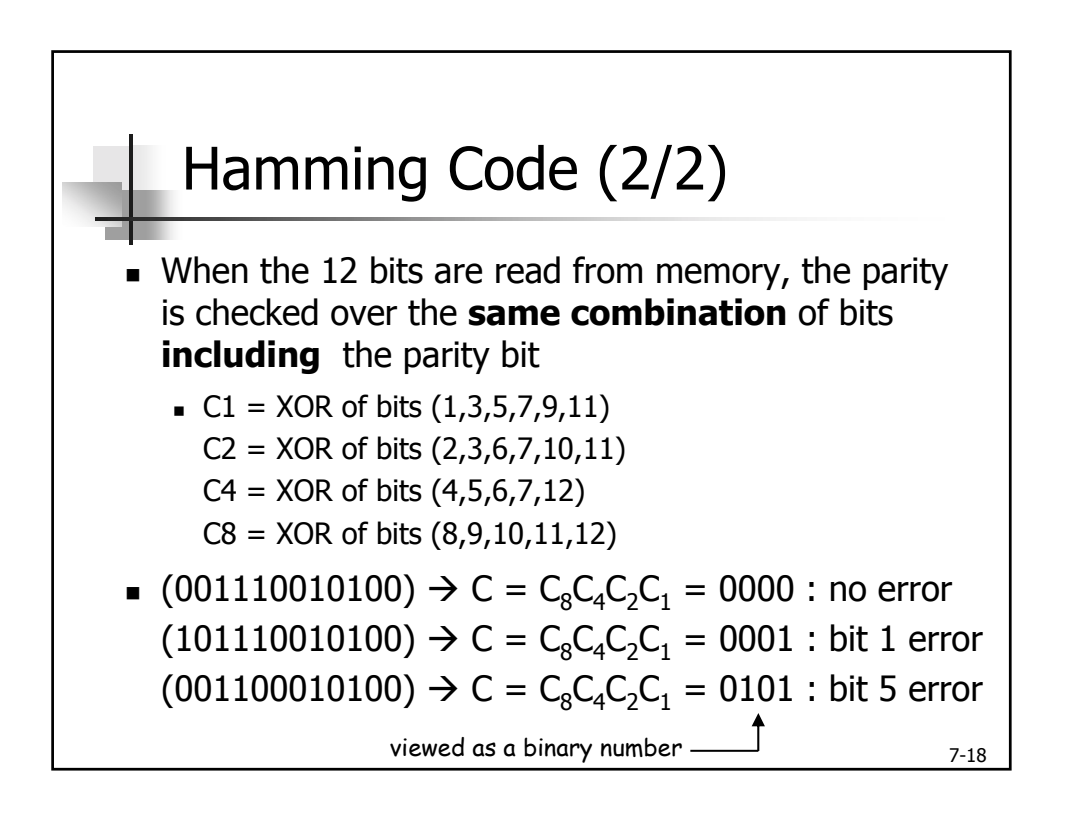

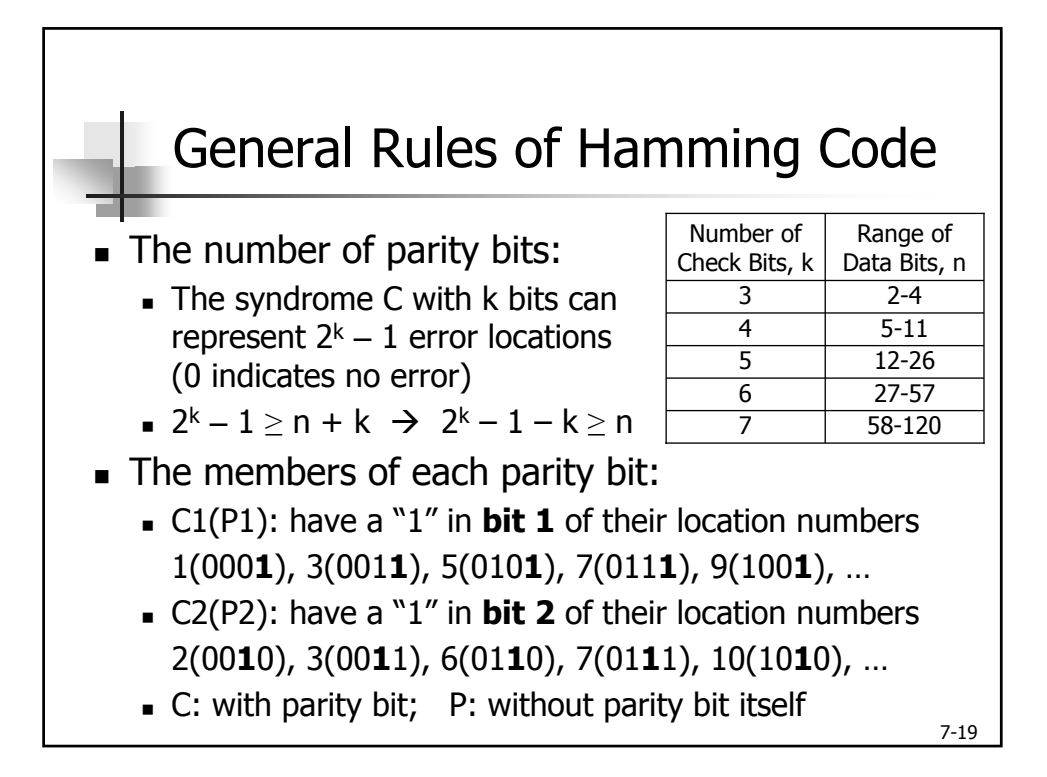

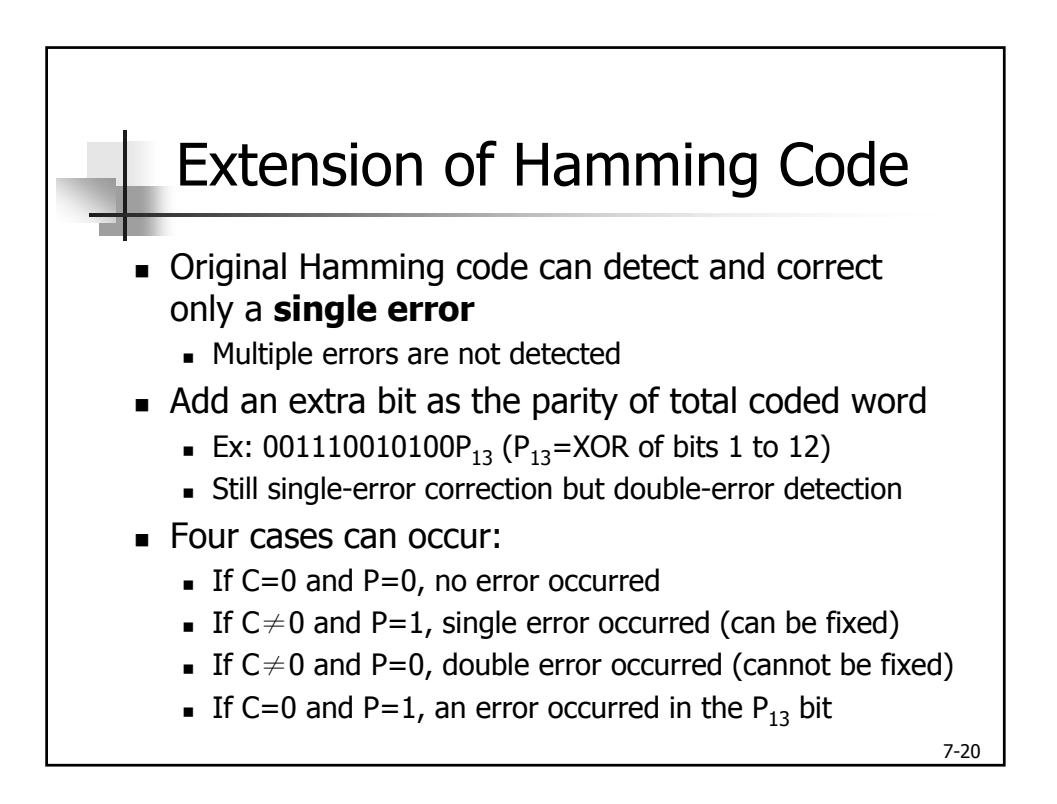

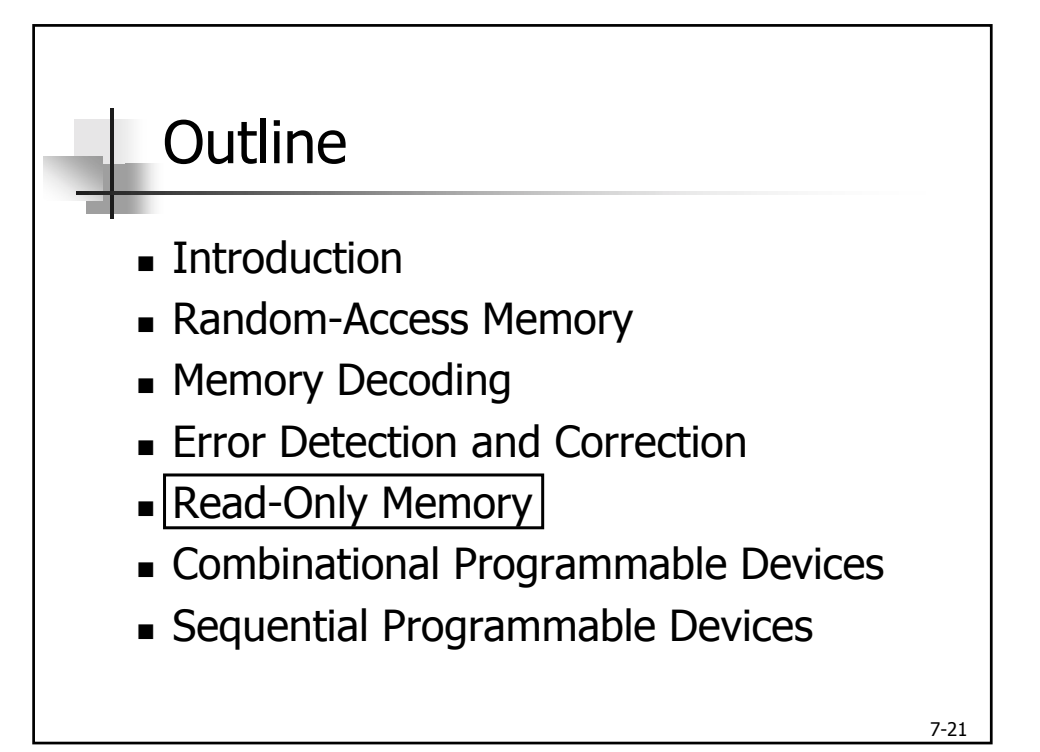

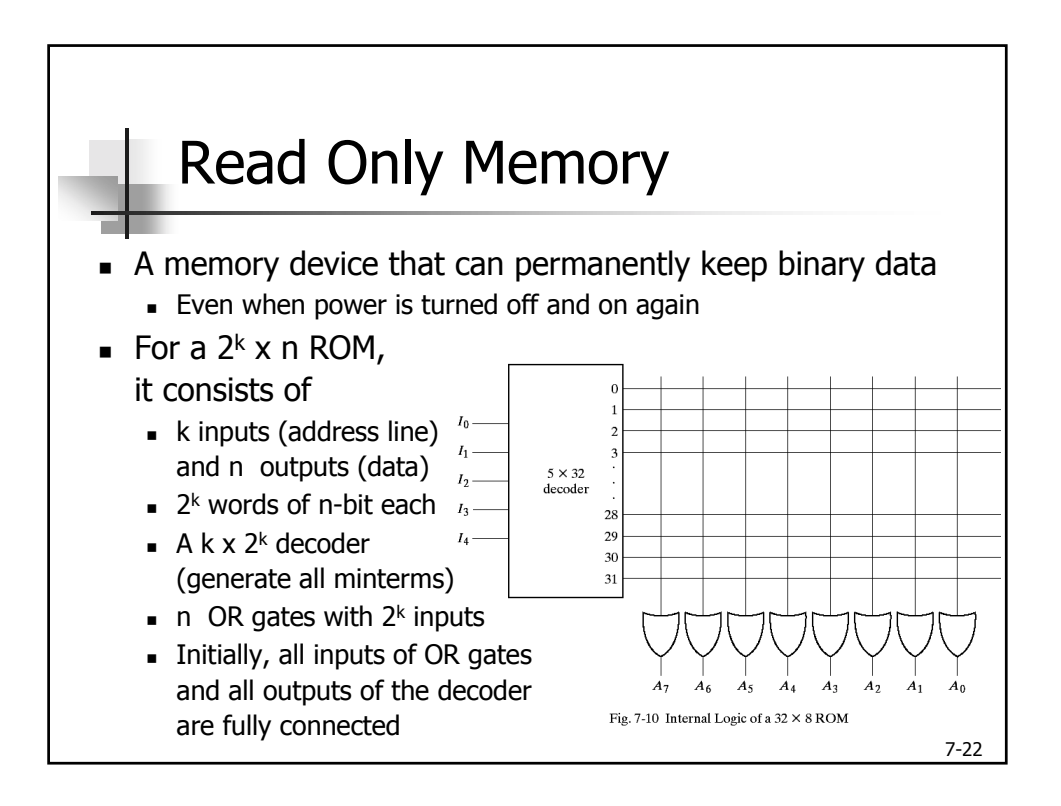

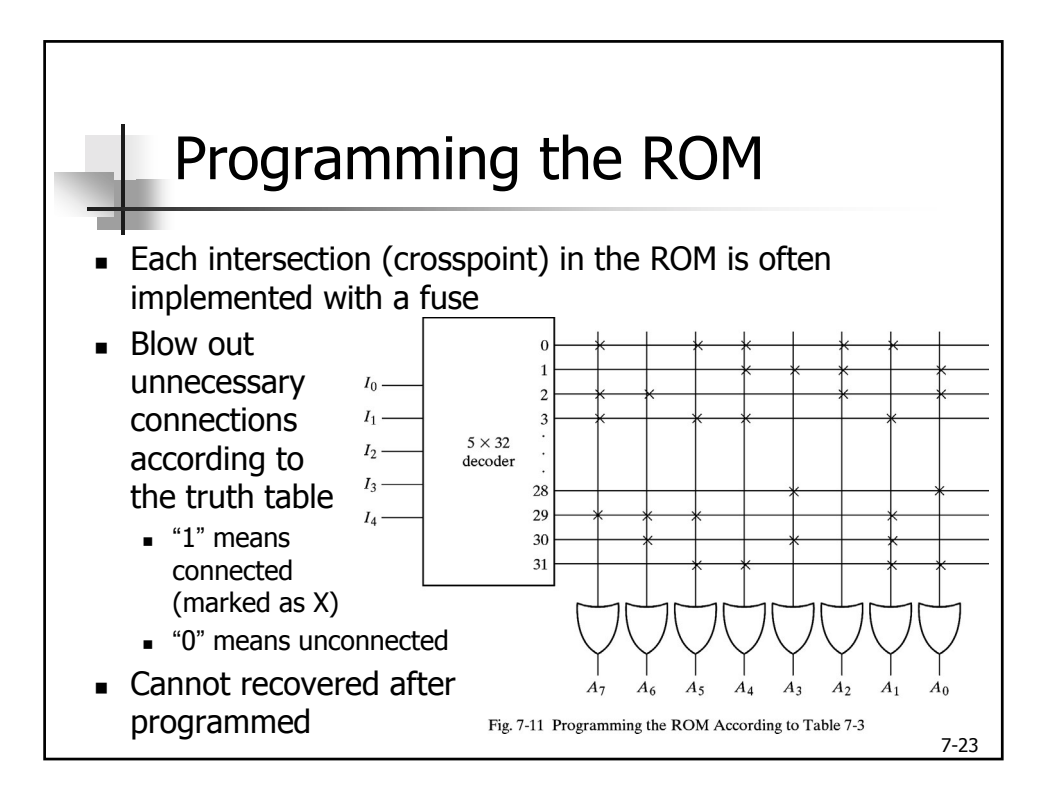

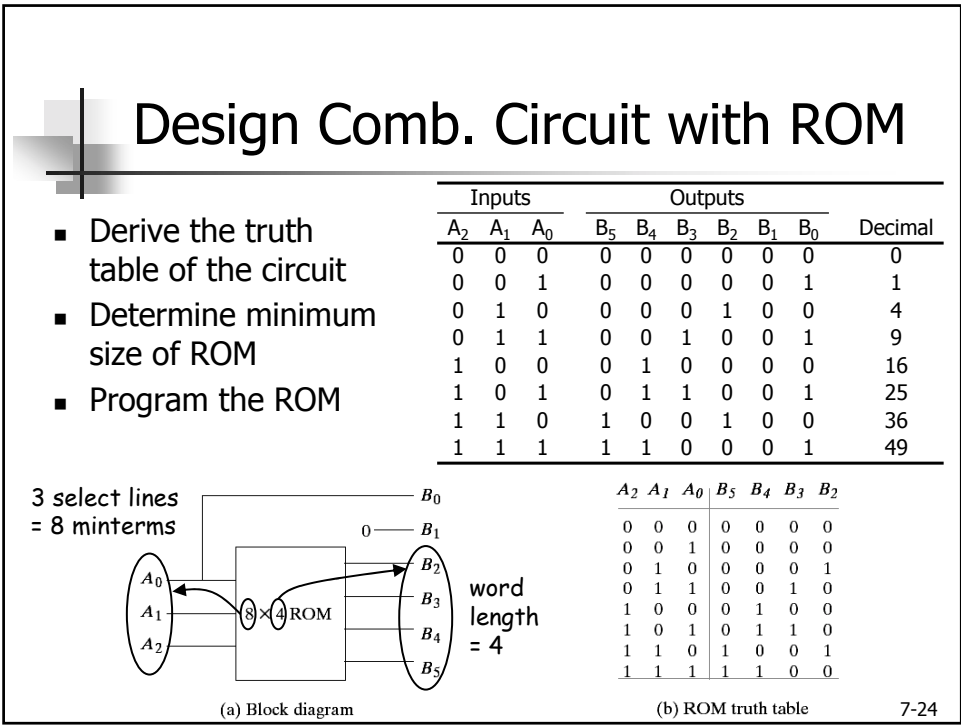

## Types of ROMs

- ! Mask programming
	- ! Program the ROM in the semiconductor factory
	- **Economic for large quantity of the same ROM**
- ! Programmable ROM (PROM)
	- ! Contain all fuses at the factory
	- ! Program the ROM by burning out the undesired fuses (irreversible process)
- **Example PROM (EPROM)** 
	- ! Can be restructured to the initial state under a special ultraviolet light for a given period of time
- **Electrically erasable PROM (EEPROM or E<sup>2</sup>PROM)** 
	- **EXECT:** Like the EPROM except being erased with electrical signals

7-25

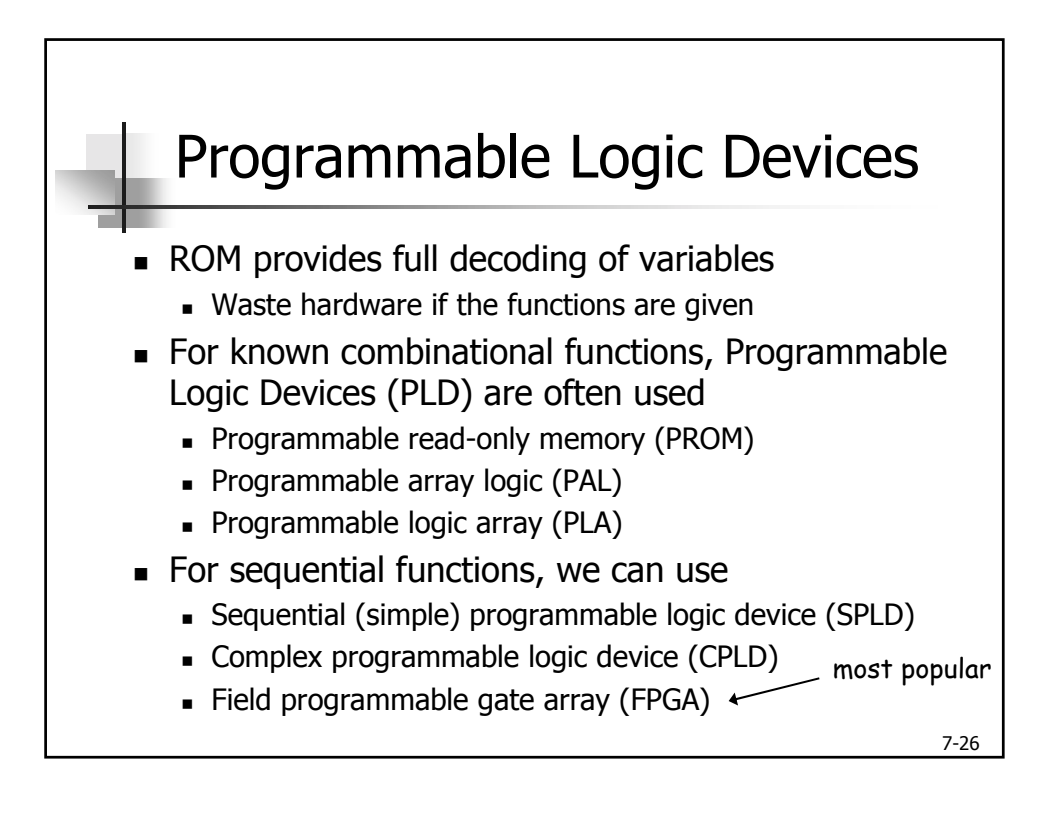

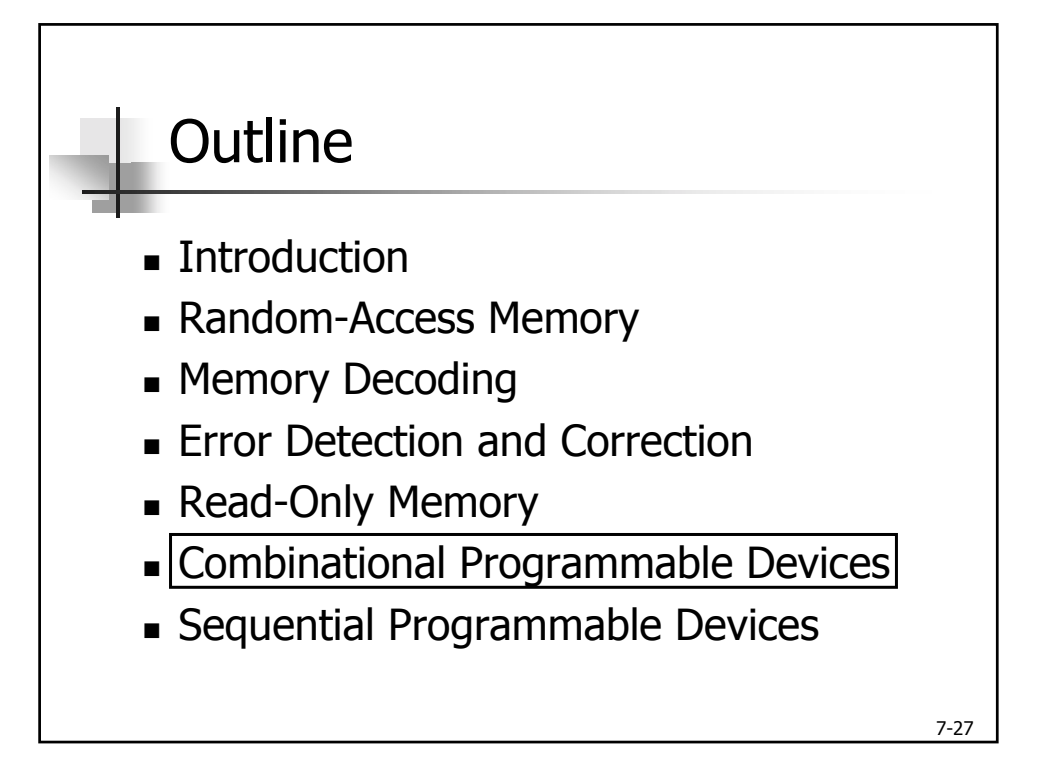

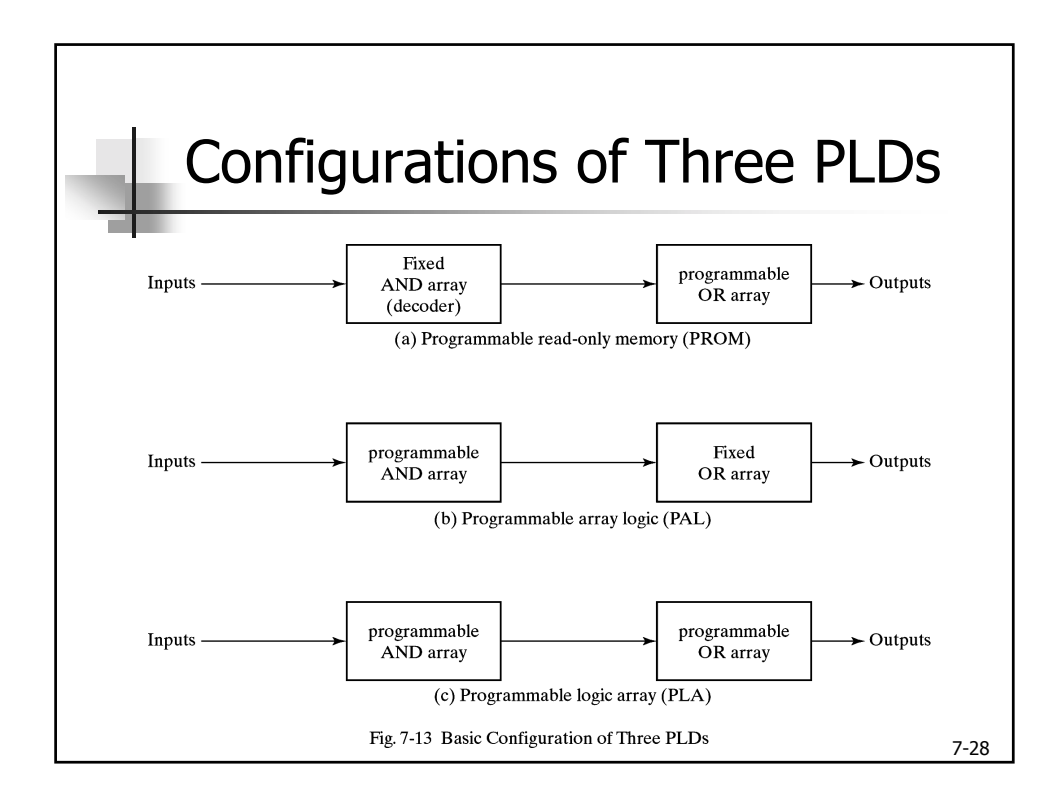

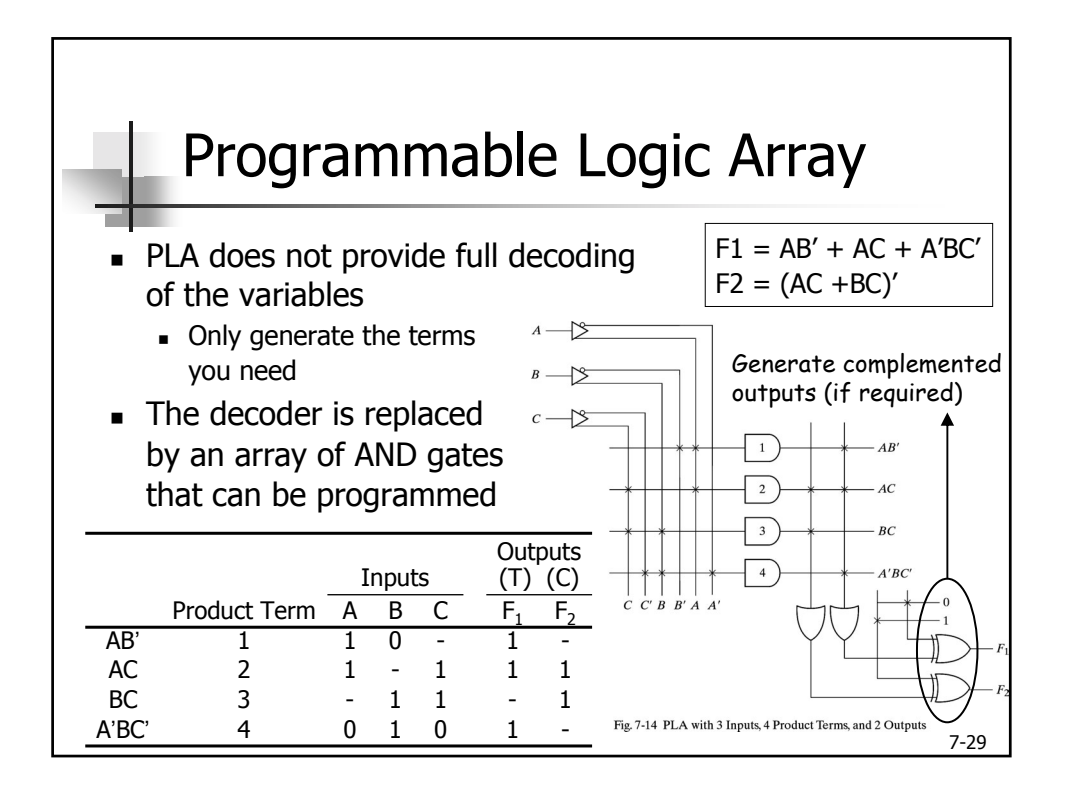

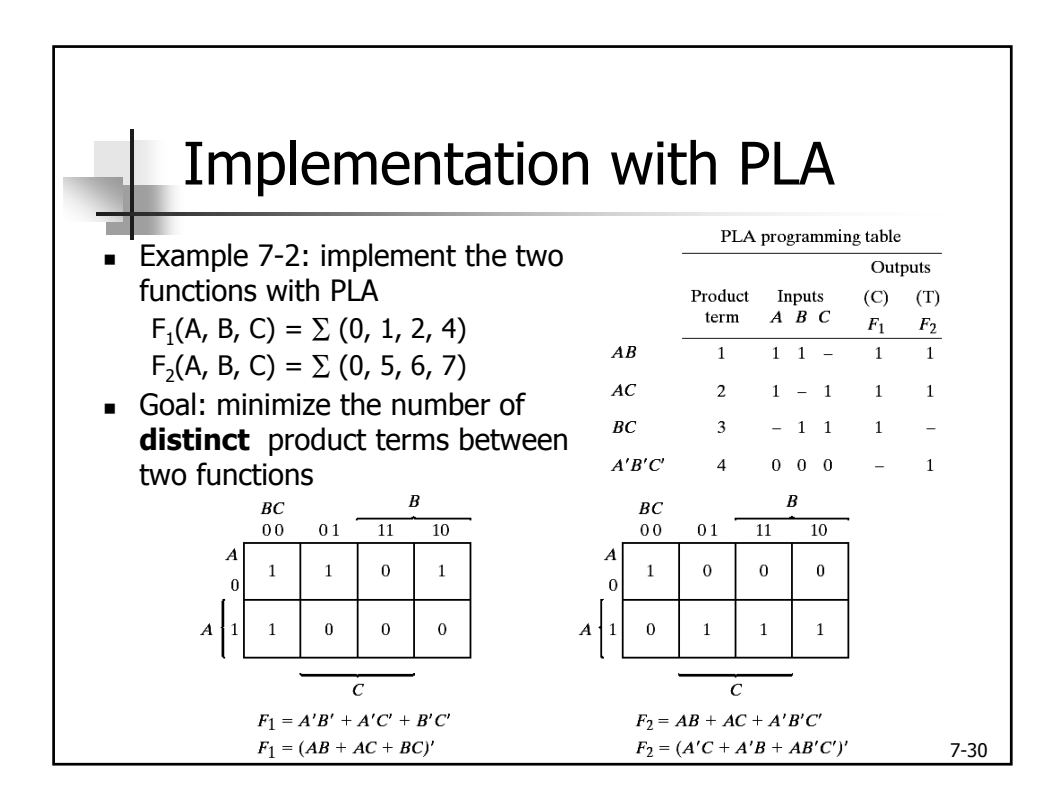

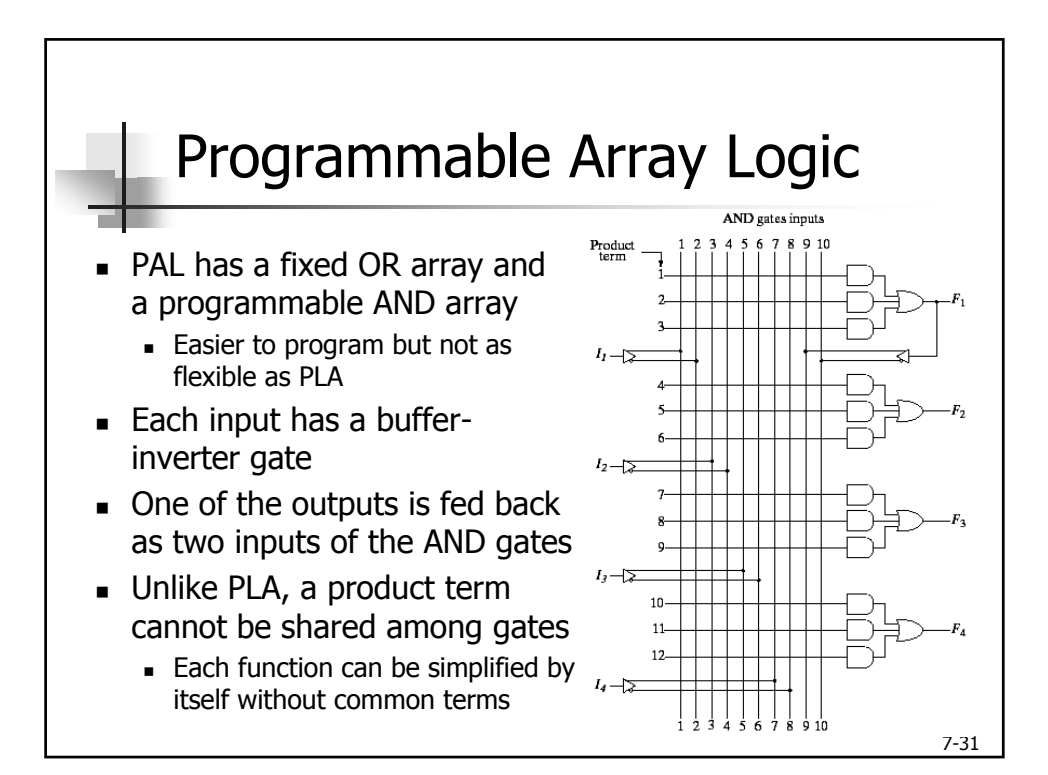

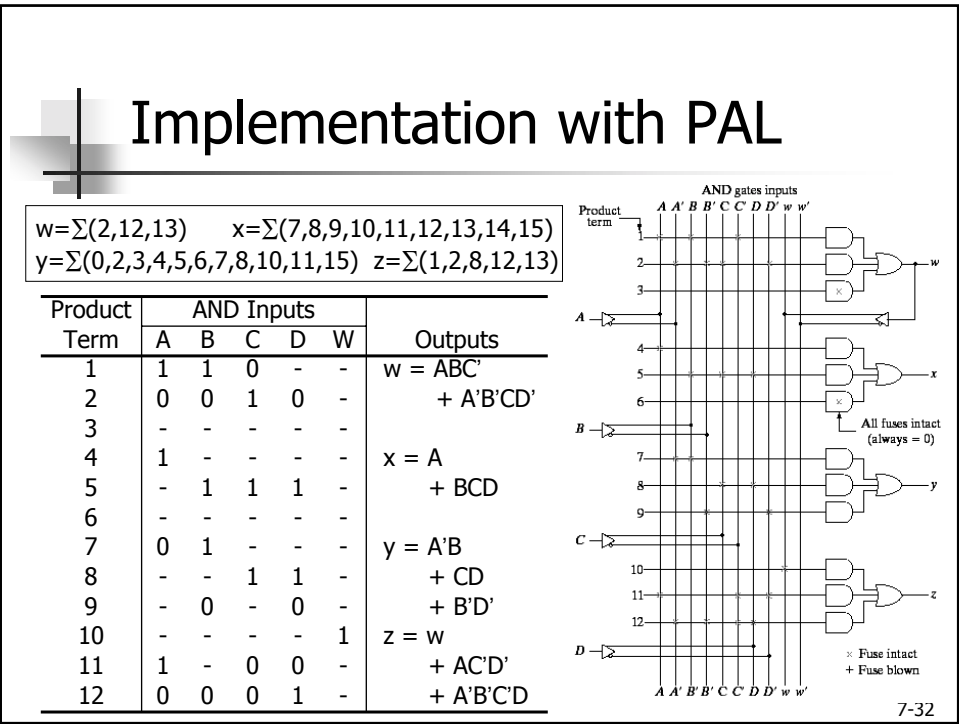

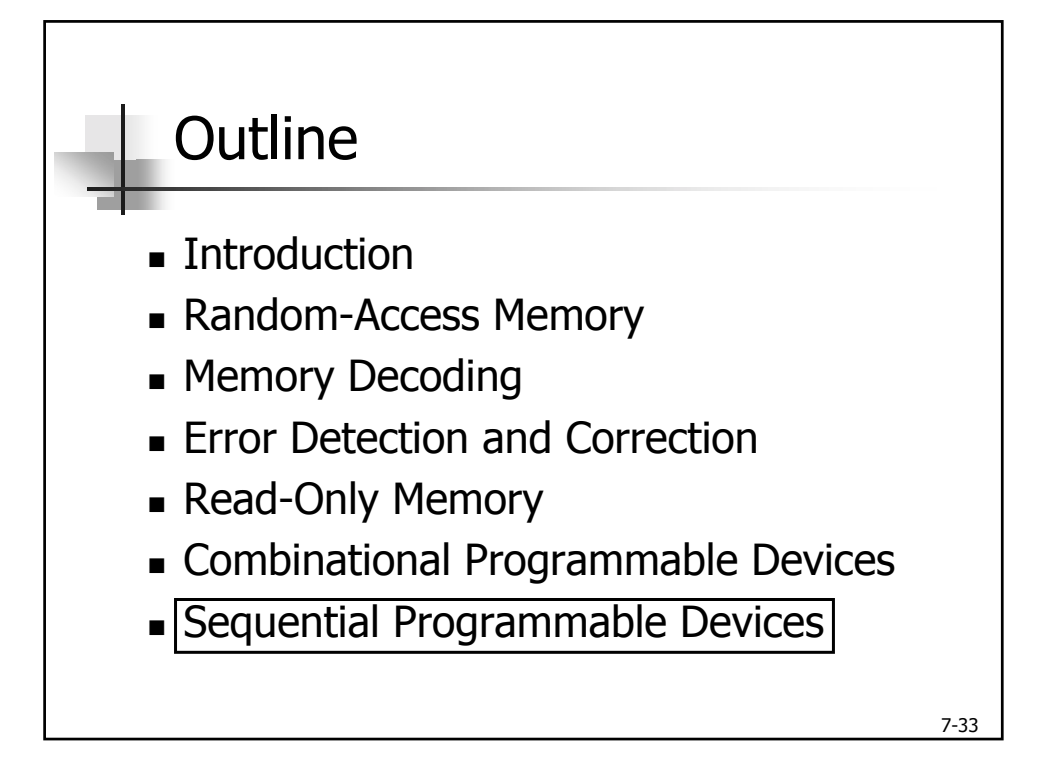

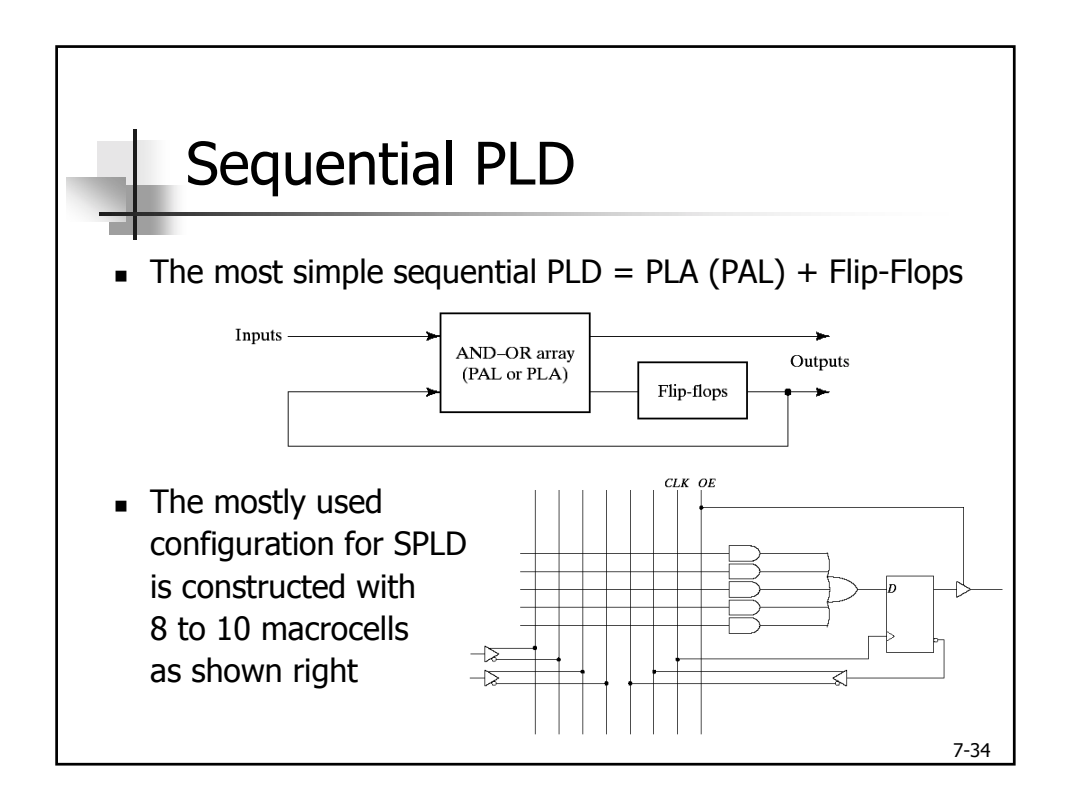

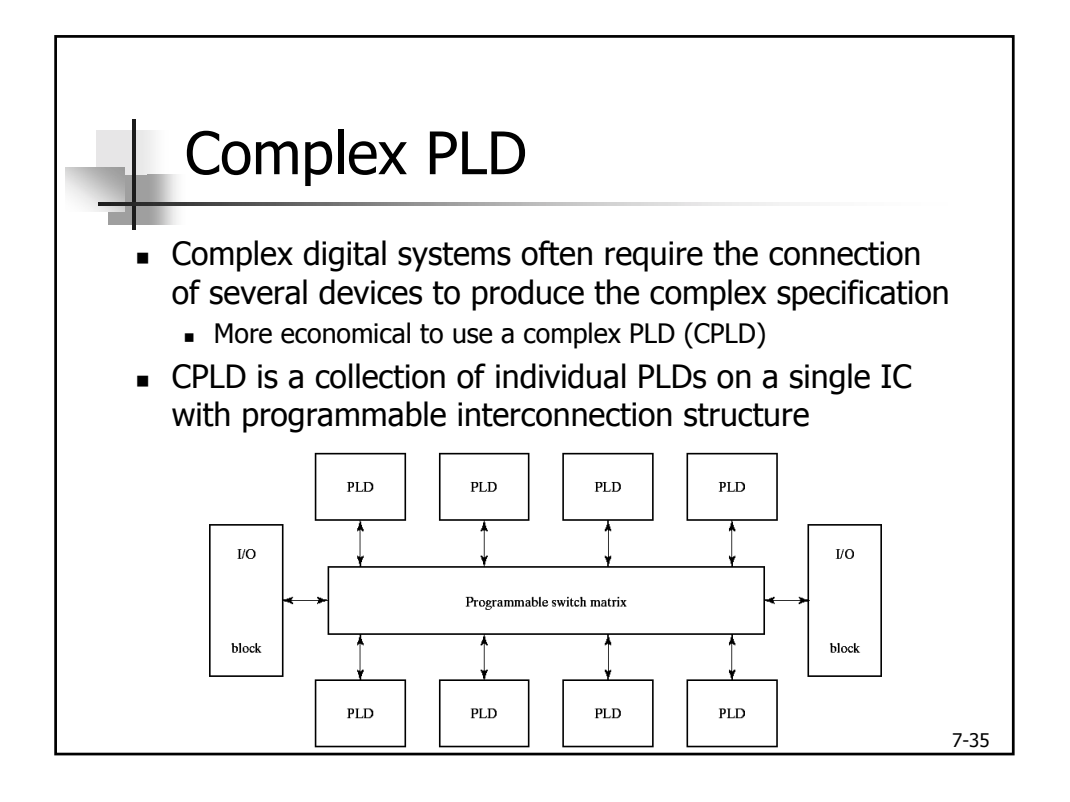

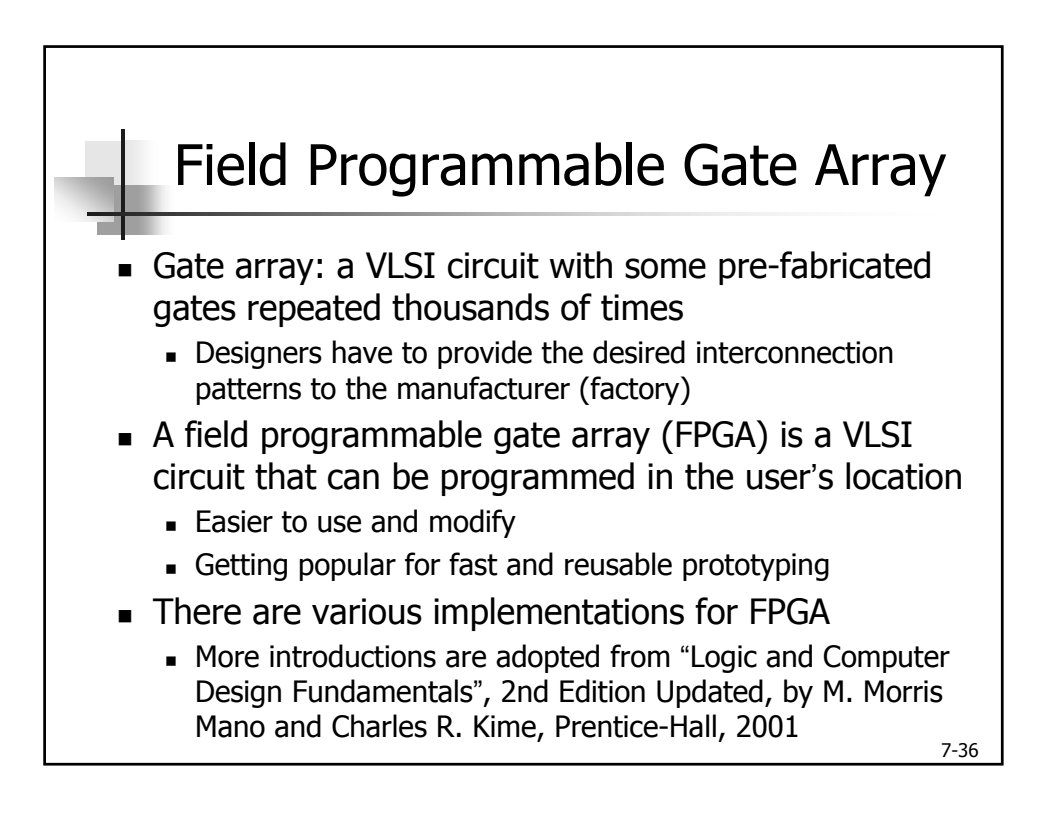

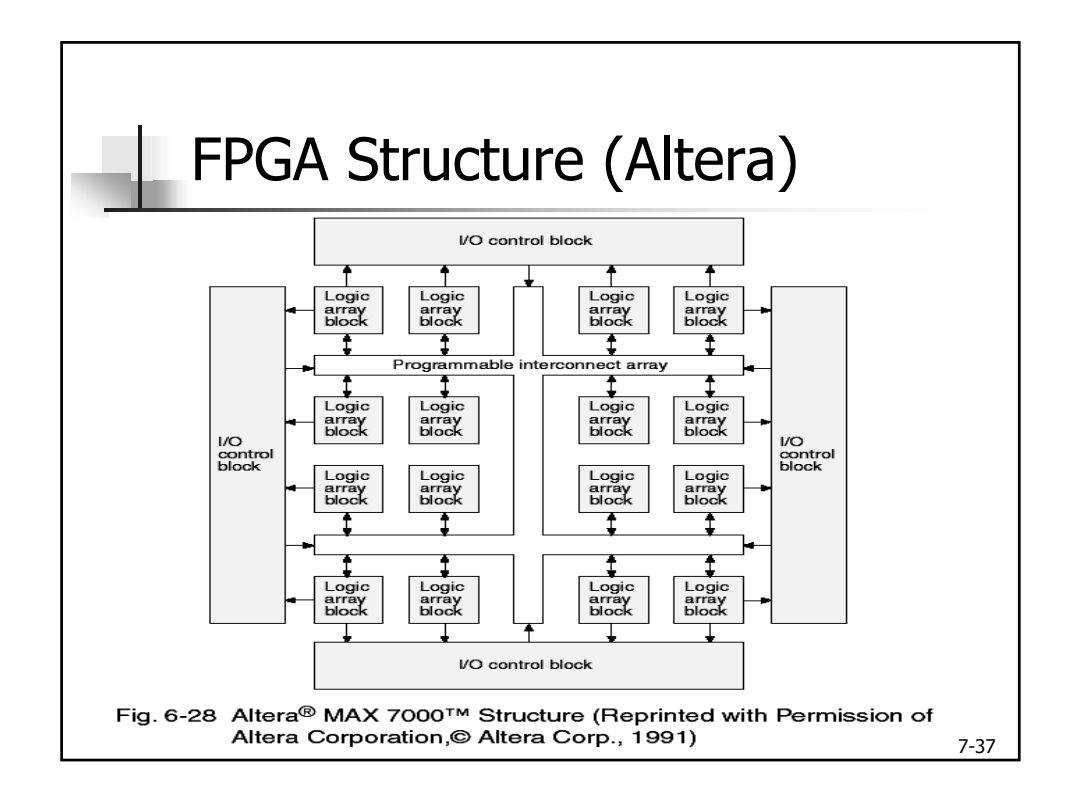

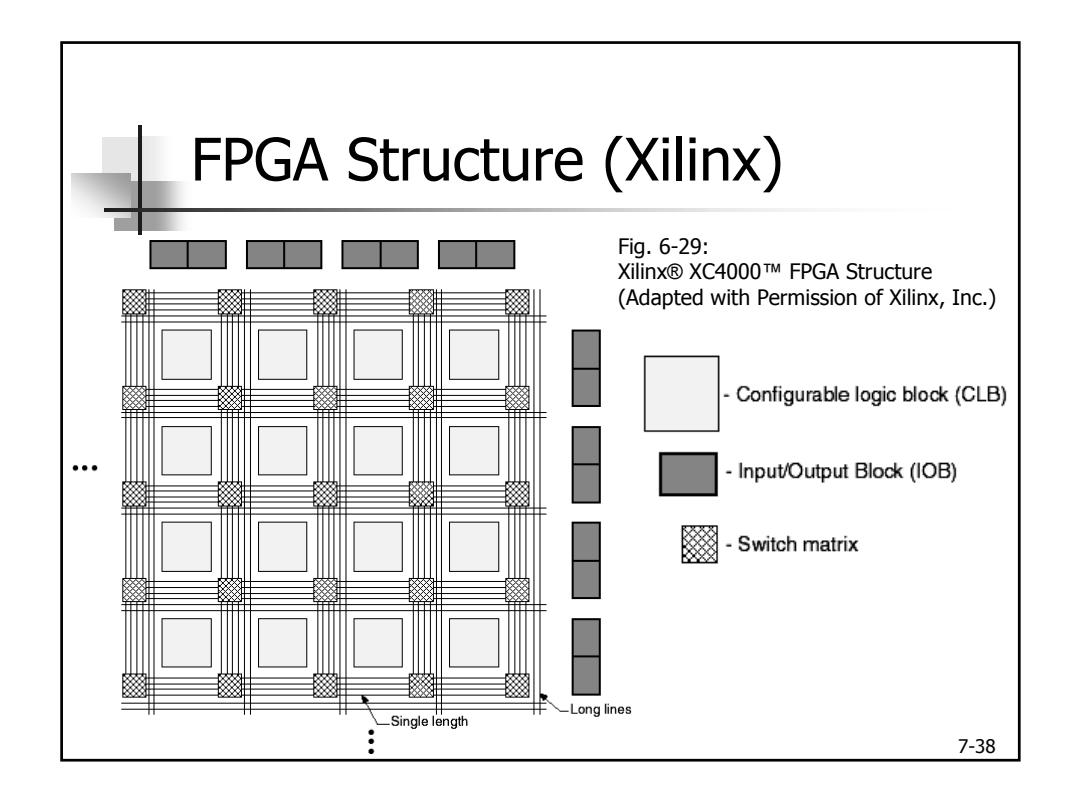

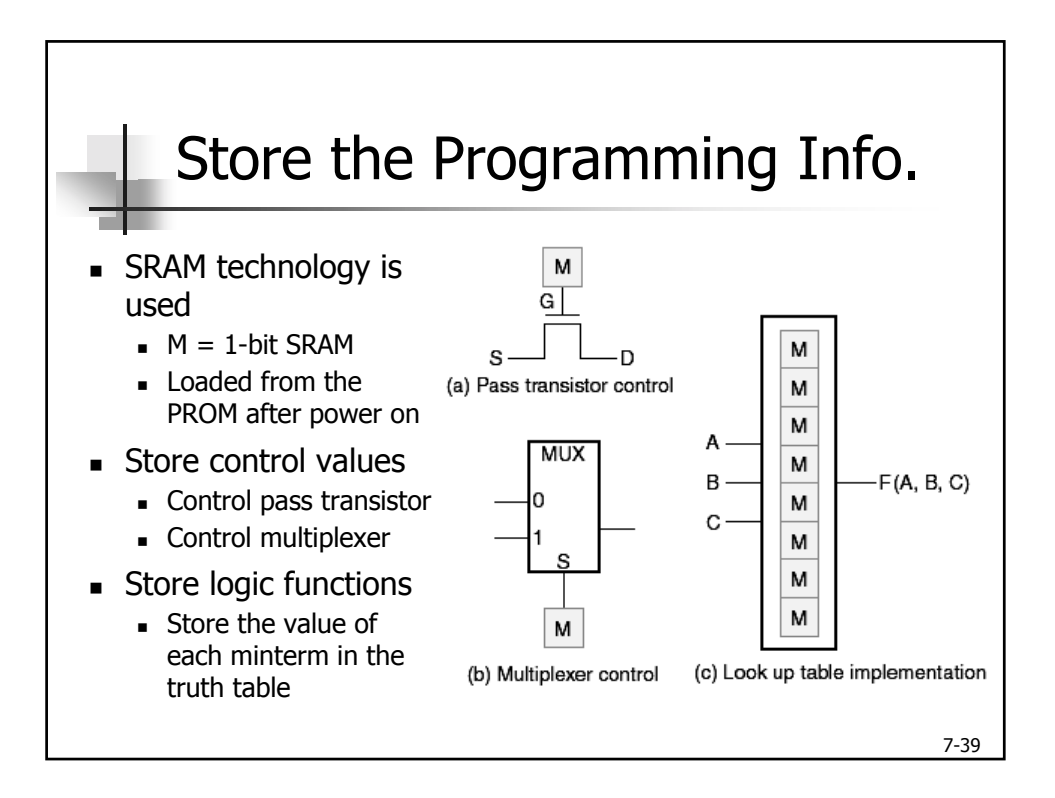

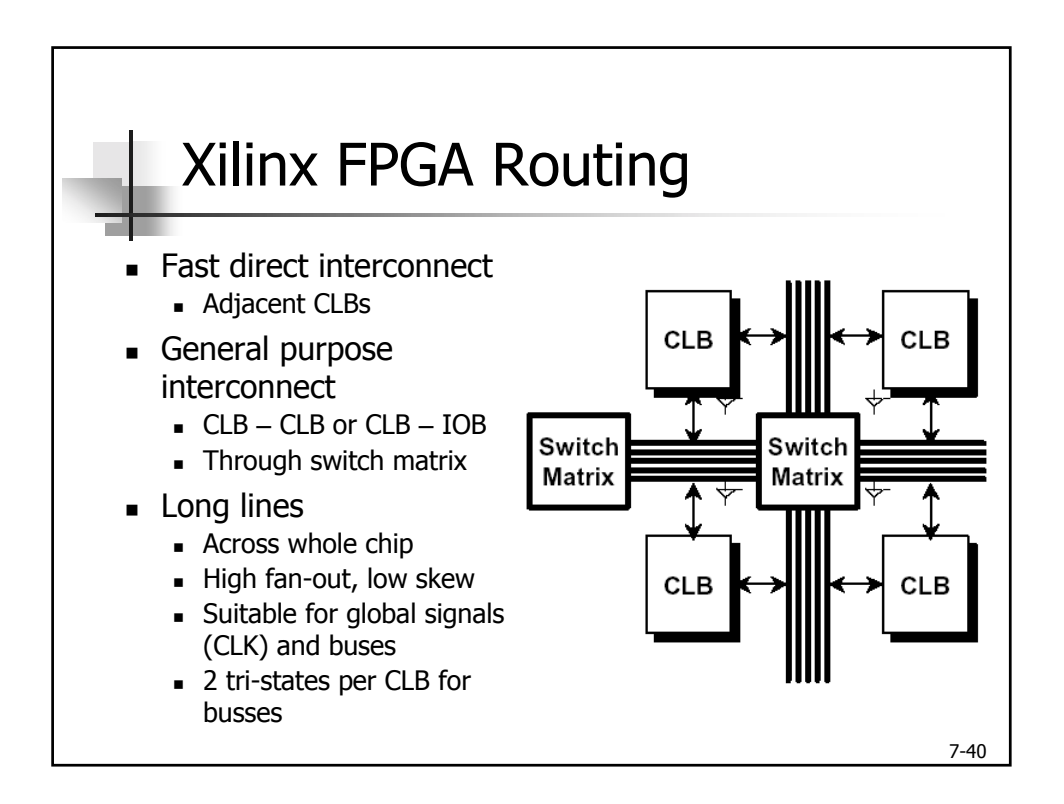

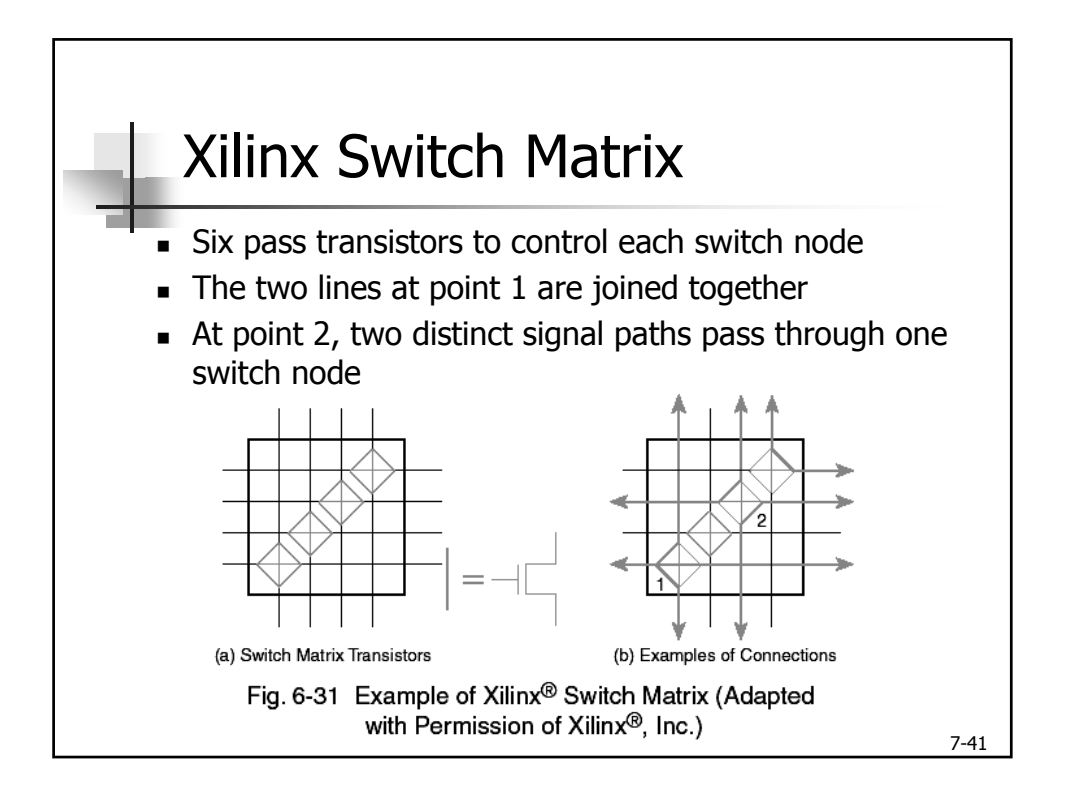

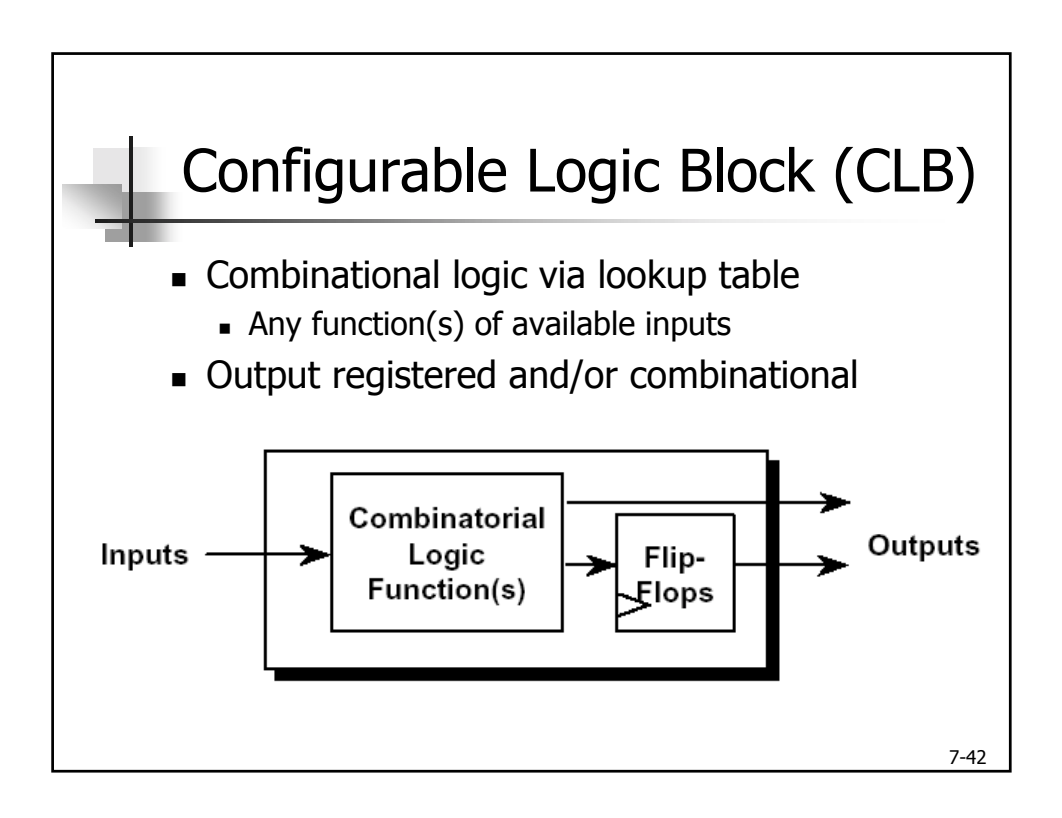

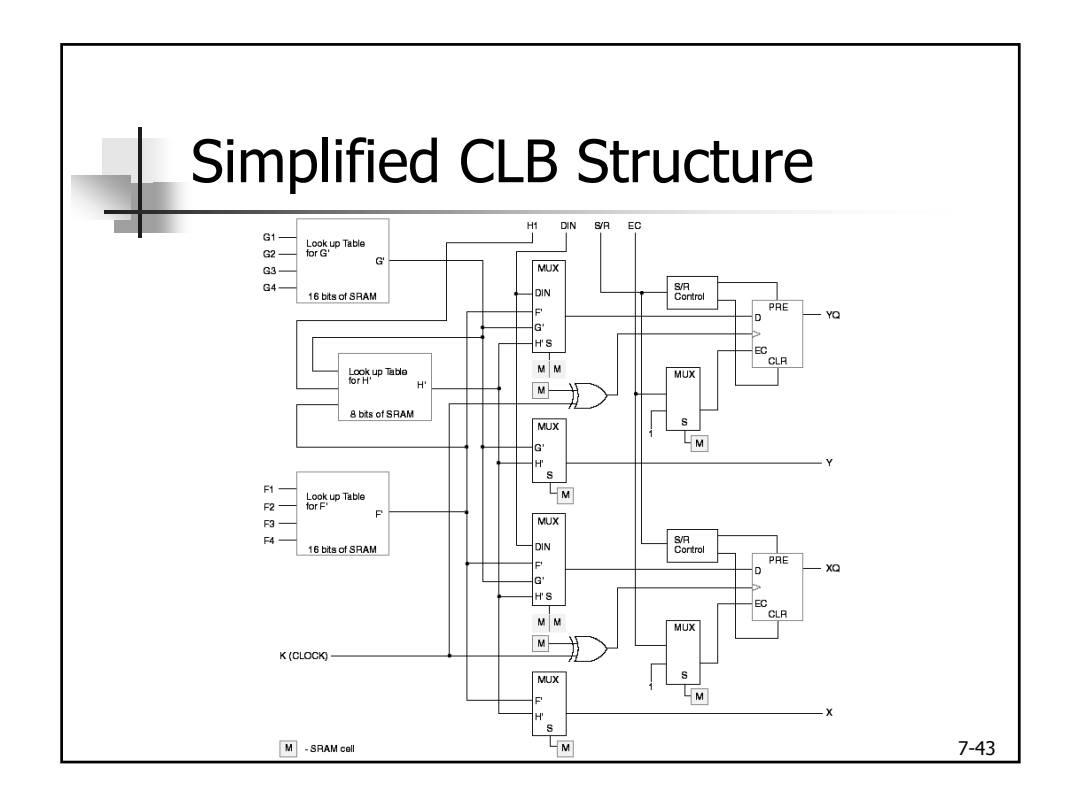

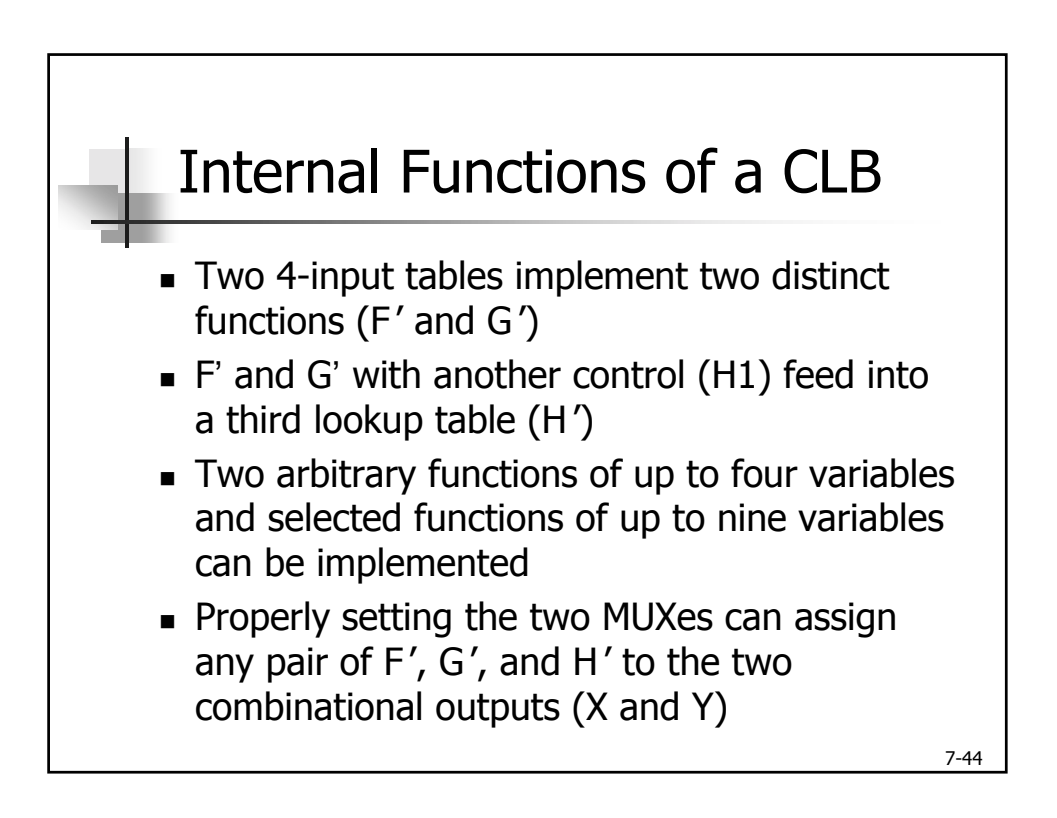

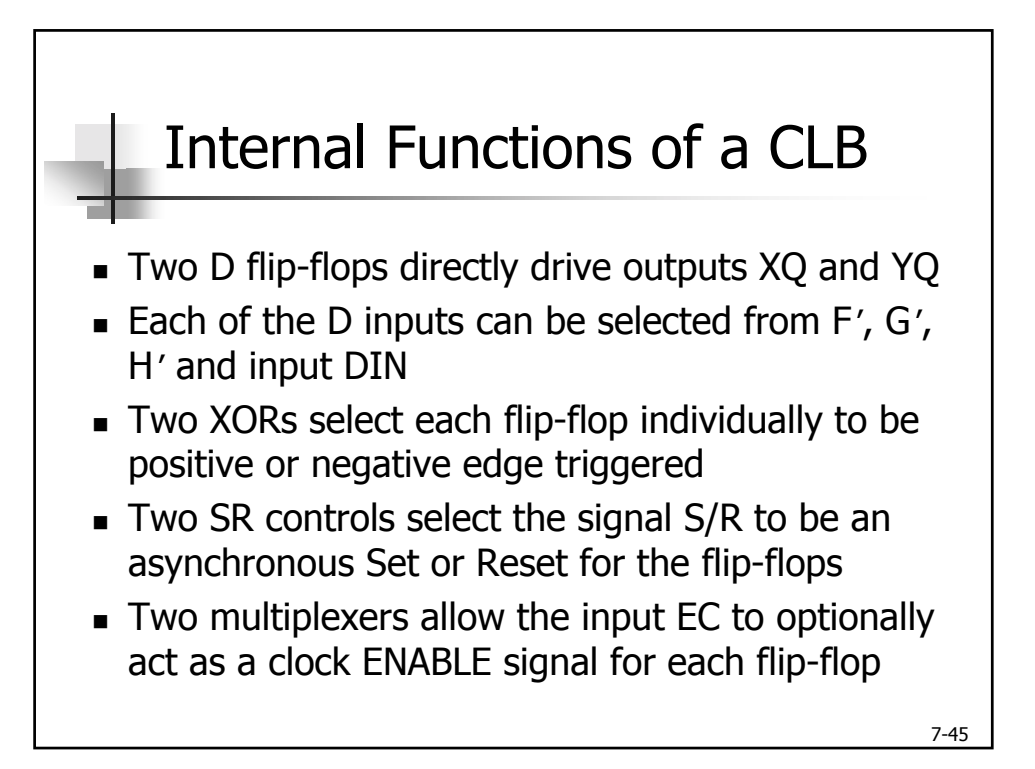

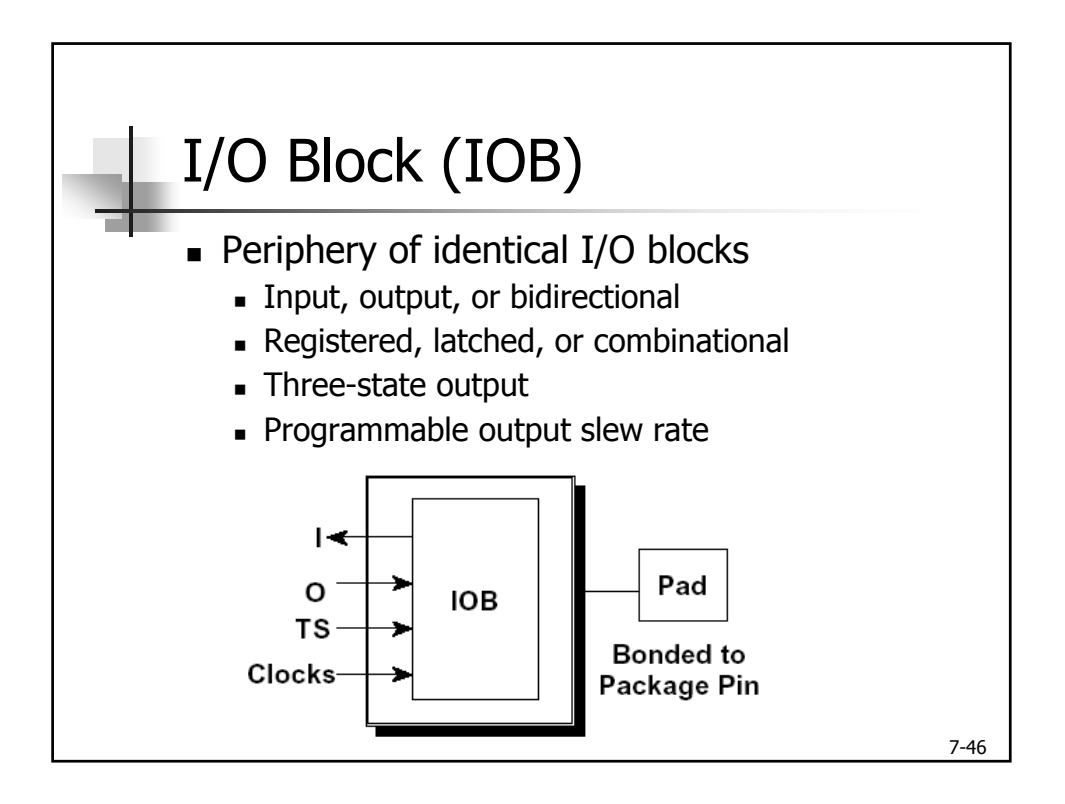

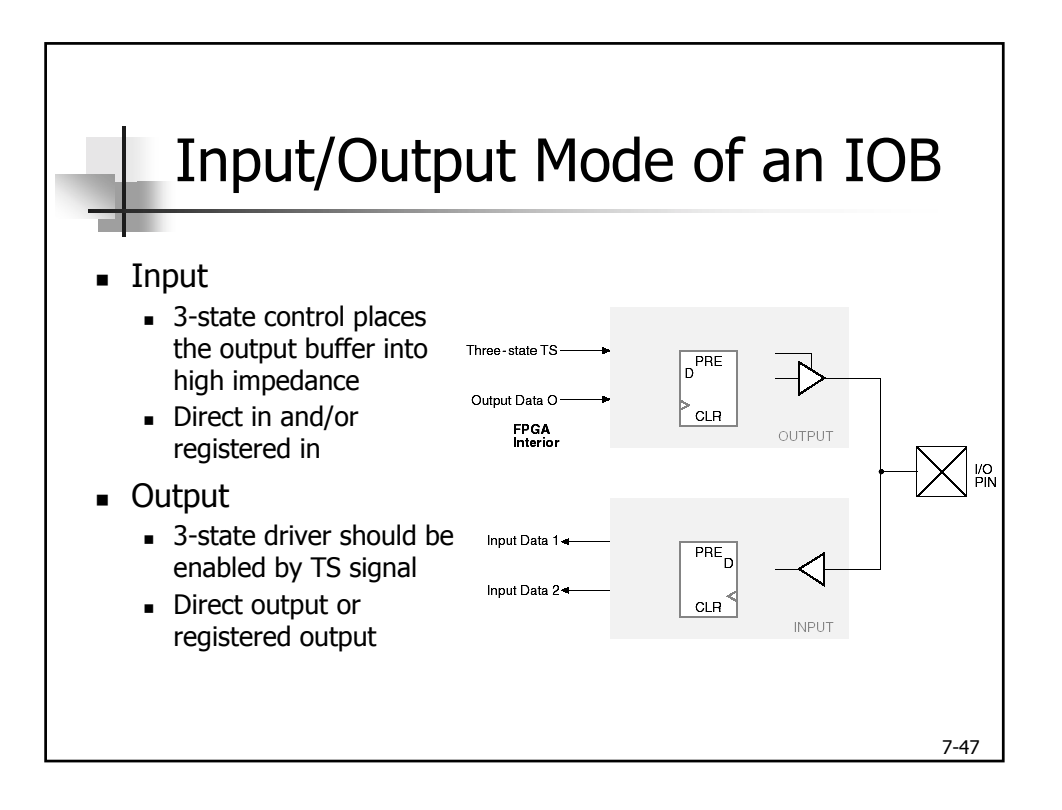

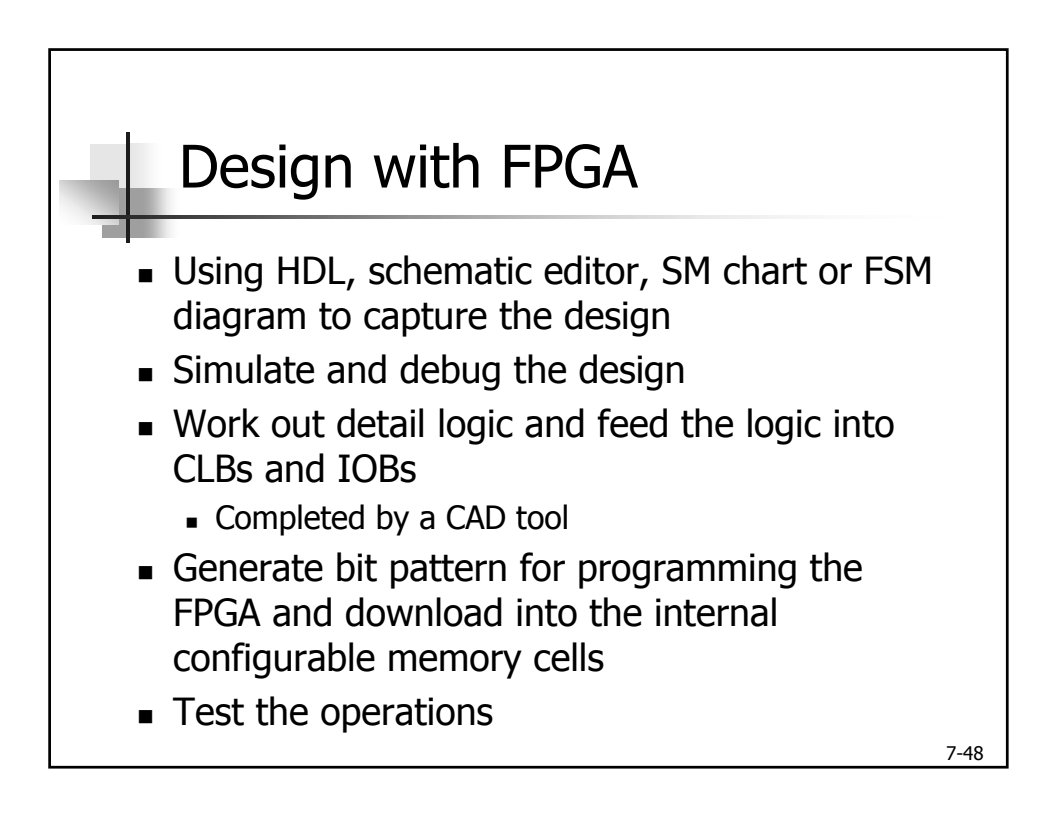

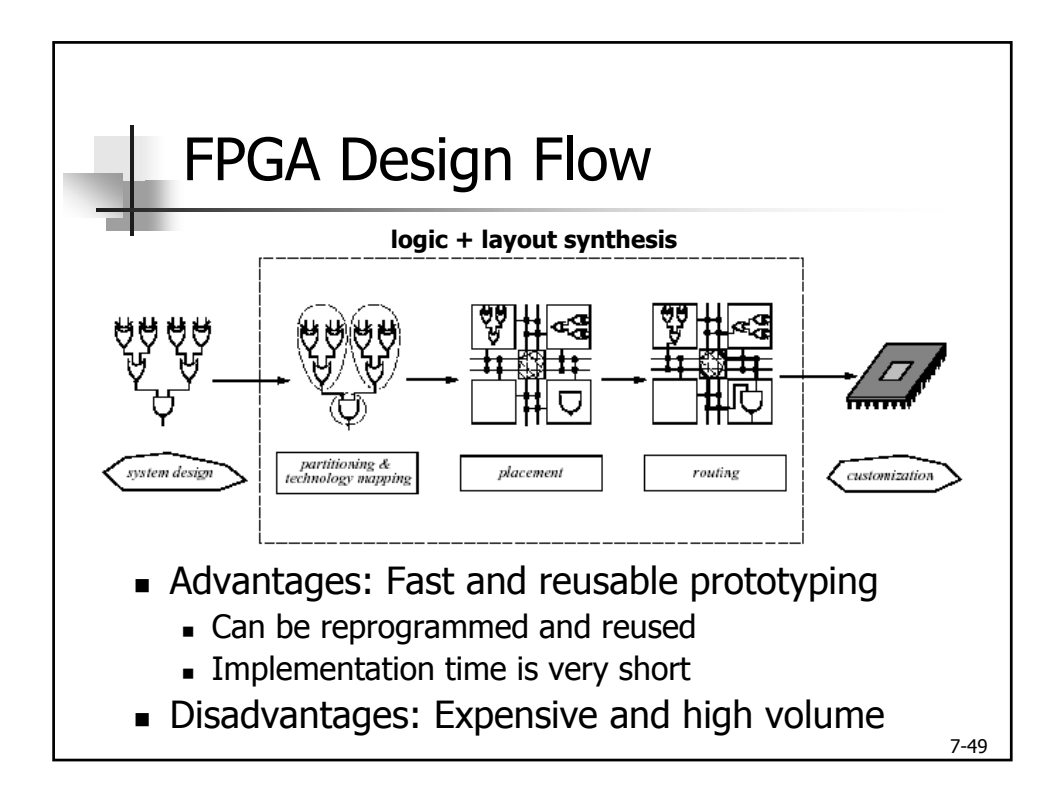

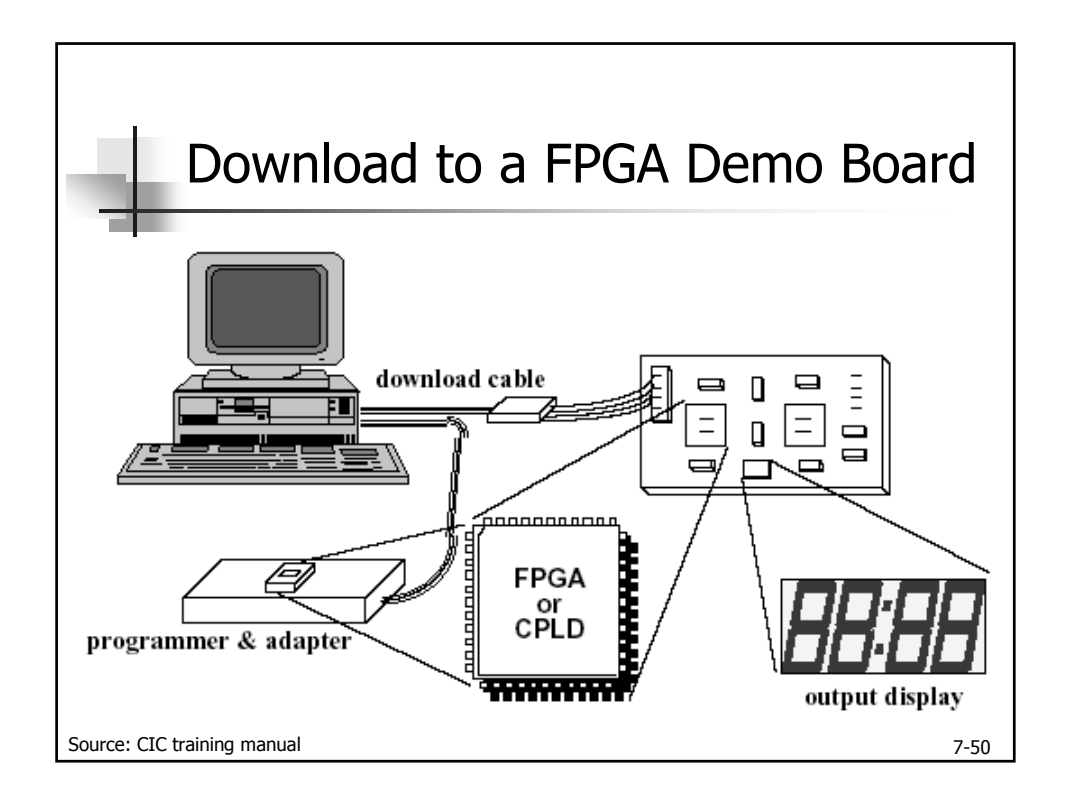